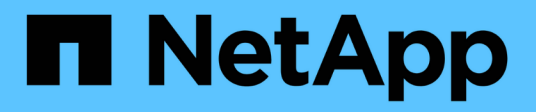

# **Manage storage quota reports**

ONTAP 9.14.1 REST API reference

NetApp May 23, 2024

This PDF was generated from https://docs.netapp.com/us-en/ontap-restapi-9141/ontap/storage\_quota\_reports\_endpoint\_overview.html on May 23, 2024. Always check docs.netapp.com for the latest.

# **Table of Contents**

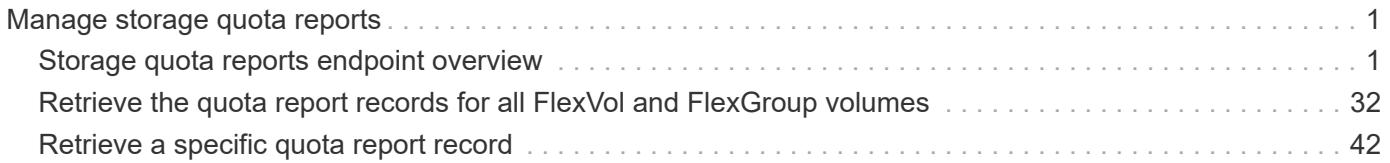

# <span id="page-2-0"></span>**Manage storage quota reports**

# <span id="page-2-1"></span>**Storage quota reports endpoint overview**

# **Overview**

Quota reports provide the current file and space consumption for a user, group, or qtree in a FlexVol or a FlexGroup volume.

# **Quota report APIs**

The following APIs can be used to retrieve quota reports associated with a volume in ONTAP.

– GET /api/storage/quota/reports

– GET /api/storage/quota/reports/{volume\_uuid}/{index}

### **Examples**

#### **Retrieving all the quota report records**

This API is used to retrieve all the quota report records.

The following example shows how to retrieve quota report records for all FlexVol volumes and FlexGroup volumes.

```
# The API:
GET /api/storage/quota/reports
# The call:
curl -X GET "https://<mqmt-ip>/api/storage/quota/reports" -H 'accept:
application/hal+json'
# The response:
{
    "records": [
      {
        "svm": {
          "uuid": "b68f961b-4cee-11e9-930a-005056a7f717",
        "name": "svm1",
        " links": {
            "self": {
              "href": "/api/svm/svms/b68f961b-4cee-11e9-930a-005056a7f717"
  }
  }
        },
```

```
  "volume": {
          "uuid": "314a328f-502d-11e9-8771-005056a7f717",
        "name": "fq",
        " links": {
            "self": {
               "href": "/api/storage/volumes/314a328f-502d-11e9-8771-
005056a7f717"
  }
  }
        },
        "index": 0,
        "_links": {
          "self": {
            "href": "/api/storage/quota/reports/314a328f-502d-11e9-8771-
005056a7f717/0"
  }
        }
      },
      {
        "svm": {
          "uuid": "b68f961b-4cee-11e9-930a-005056a7f717",
          "name": "svm1",
        " links": {
            "self": {
              "href": "/api/svm/svms/b68f961b-4cee-11e9-930a-005056a7f717"
            }
  }
        },
        "volume": {
          "uuid": "314a328f-502d-11e9-8771-005056a7f717",
          "name": "fg",
        " links": {
            "self": {
               "href": "/api/storage/volumes/314a328f-502d-11e9-8771-
005056a7f717"
           }
          }
        },
        "index": 1152921504606846976,
        "_links": {
          "self": {
            "href": "/api/storage/quota/reports/314a328f-502d-11e9-8771-
005056a7f717/1152921504606846976"
          }
       }
      },
```

```
  {
        "svm": {
          "uuid": "b68f961b-4cee-11e9-930a-005056a7f717",
          "name": "svm1",
        " links": {
            "self": {
              "href": "/api/svm/svms/b68f961b-4cee-11e9-930a-005056a7f717"
  }
  }
        },
        "volume": {
          "uuid": "314a328f-502d-11e9-8771-005056a7f717",
        "name": "fq",
        " links": {
            "self": {
              "href": "/api/storage/volumes/314a328f-502d-11e9-8771-
005056a7f717"
  }
          }
        },
        "index": 3458764513820540928,
        "_links": {
          "self": {
            "href": "/api/storage/quota/reports/314a328f-502d-11e9-8771-
005056a7f717/3458764513820540928"
  }
        }
      },
      {
        "svm": {
          "uuid": "b68f961b-4cee-11e9-930a-005056a7f717",
          "name": "svm1",
        " links": {
            "self": {
              "href": "/api/svm/svms/b68f961b-4cee-11e9-930a-005056a7f717"
  }
  }
        },
        "volume": {
          "uuid": "314a328f-502d-11e9-8771-005056a7f717",
        "name": "fg",
          "_links": {
            "self": {
              "href": "/api/storage/volumes/314a328f-502d-11e9-8771-
005056a7f717"
  }
```

```
  }
        },
        "index": 4611686018427387904,
      " links": {
          "self": {
            "href": "/api/storage/quota/reports/314a328f-502d-11e9-8771-
005056a7f717/4611686018427387904"
  }
        }
      },
      {
        "svm": {
          "uuid": "b68f961b-4cee-11e9-930a-005056a7f717",
          "name": "svm1",
        " links": {
            "self": {
              "href": "/api/svm/svms/b68f961b-4cee-11e9-930a-005056a7f717"
  }
          }
        },
        "volume": {
          "uuid": "314a328f-502d-11e9-8771-005056a7f717",
        "name": "fg",
        " links": {
            "self": {
              "href": "/api/storage/volumes/314a328f-502d-11e9-8771-
005056a7f717"
           }
          }
        },
        "index": 5764607523034234880,
      " links": {
          "self": {
            "href": "/api/storage/quota/reports/314a328f-502d-11e9-8771-
005056a7f717/5764607523034234880"
          }
        }
      },
      {
        "svm": {
          "uuid": "b68f961b-4cee-11e9-930a-005056a7f717",
        "name": "svm1",
        " links": {
            "self": {
              "href": "/api/svm/svms/b68f961b-4cee-11e9-930a-005056a7f717"
  }
```

```
  }
        },
        "volume": {
           "uuid": "cb20da45-4f6b-11e9-9a71-005056a7f717",
         "name": "fv",
         " links": {
             "self": {
               "href": "/api/storage/volumes/cb20da45-4f6b-11e9-9a71-
005056a7f717"
            }
          }
        },
        "index": 0,
      " links": {
          "self": {
             "href": "/api/storage/quota/reports/cb20da45-4f6b-11e9-9a71-
005056a7f717/0"
          }
        }
      },
      {
        "svm": {
           "uuid": "b68f961b-4cee-11e9-930a-005056a7f717",
           "name": "svm1",
         " links": {
            "self": {
               "href": "/api/svm/svms/b68f961b-4cee-11e9-930a-005056a7f717"
            }
          }
        },
        "volume": {
           "uuid": "cb20da45-4f6b-11e9-9a71-005056a7f717",
         "name": "fv",
         " links": {
            "self": {
               "href": "/api/storage/volumes/cb20da45-4f6b-11e9-9a71-
005056a7f717"
           }
          }
        },
        "index": 281474976710656,
        "_links": {
          "self": {
             "href": "/api/storage/quota/reports/cb20da45-4f6b-11e9-9a71-
005056a7f717/281474976710656"
          }
```

```
  }
      },
      {
        "svm": {
          "uuid": "b68f961b-4cee-11e9-930a-005056a7f717",
          "name": "svm1",
        " links": {
            "self": {
               "href": "/api/svm/svms/b68f961b-4cee-11e9-930a-005056a7f717"
            }
  }
        },
        "volume": {
          "uuid": "cb20da45-4f6b-11e9-9a71-005056a7f717",
        "name": "fv",
        " links": {
            "self": {
               "href": "/api/storage/volumes/cb20da45-4f6b-11e9-9a71-
005056a7f717"
           }
          }
        },
        "index": 1152921504606846976,
      " links": {
          "self": {
            "href": "/api/storage/quota/reports/cb20da45-4f6b-11e9-9a71-
005056a7f717/1152921504606846976"
          }
        }
      },
      {
        "svm": {
          "uuid": "b68f961b-4cee-11e9-930a-005056a7f717",
        "name": "svm1",
        " links": {
             "self": {
               "href": "/api/svm/svms/b68f961b-4cee-11e9-930a-005056a7f717"
  }
          }
        },
        "volume": {
          "uuid": "cb20da45-4f6b-11e9-9a71-005056a7f717",
        "name": "fv",
        " links": {
            "self": {
               "href": "/api/storage/volumes/cb20da45-4f6b-11e9-9a71-
```

```
005056a7f717"
        \qquad \qquad \}  }
        },
        "index": 1153202979583557632,
      " links": {
           "self": {
             "href": "/api/storage/quota/reports/cb20da45-4f6b-11e9-9a71-
005056a7f717/1153202979583557632"
          }
       }
      },
      {
        "svm": {
           "uuid": "b68f961b-4cee-11e9-930a-005056a7f717",
         "name": "svm1",
         " links": {
             "self": {
               "href": "/api/svm/svms/b68f961b-4cee-11e9-930a-005056a7f717"
            }
  }
        },
        "volume": {
          "uuid": "cb20da45-4f6b-11e9-9a71-005056a7f717",
         "name": "fv",
          "_links": {
             "self": {
               "href": "/api/storage/volumes/cb20da45-4f6b-11e9-9a71-
005056a7f717"
  }
          }
        },
        "index": 2305843013508661248,
      " links": {
          "self": {
             "href": "/api/storage/quota/reports/cb20da45-4f6b-11e9-9a71-
005056a7f717/2305843013508661248"
          }
        }
      },
      {
        "svm": {
           "uuid": "b68f961b-4cee-11e9-930a-005056a7f717",
          "name": "svm1",
         " links": {
             "self": {
```

```
  "href": "/api/svm/svms/b68f961b-4cee-11e9-930a-005056a7f717"
            }
         }
        },
        "volume": {
          "uuid": "cb20da45-4f6b-11e9-9a71-005056a7f717",
        "name": "fv",
          "_links": {
            "self": {
              "href": "/api/storage/volumes/cb20da45-4f6b-11e9-9a71-
005056a7f717"
            }
  }
        },
        "index": 3458764513820540928,
        "_links": {
         "self": {
            "href": "/api/storage/quota/reports/cb20da45-4f6b-11e9-9a71-
005056a7f717/3458764513820540928"
          }
       }
      },
      {
        "svm": {
          "uuid": "b68f961b-4cee-11e9-930a-005056a7f717",
        "name": "svm1",
        " links": \{  "self": {
              "href": "/api/svm/svms/b68f961b-4cee-11e9-930a-005056a7f717"
  }
          }
        },
        "volume": {
          "uuid": "cb20da45-4f6b-11e9-9a71-005056a7f717",
        "name": "fv",
        " links": {
            "self": {
              "href": "/api/storage/volumes/cb20da45-4f6b-11e9-9a71-
005056a7f717"
  }
  }
        },
        "index": 3459045988797251584,
        "_links": {
          "self": {
            "href": "/api/storage/quota/reports/cb20da45-4f6b-11e9-9a71-
```

```
005056a7f717/3459045988797251584"
          }
       }
      },
      {
        "svm": {
          "uuid": "b68f961b-4cee-11e9-930a-005056a7f717",
        "name": "svm1",
        " links": {
           "self": {
               "href": "/api/svm/svms/b68f961b-4cee-11e9-930a-005056a7f717"
            }
          }
        },
        "volume": {
          "uuid": "cb20da45-4f6b-11e9-9a71-005056a7f717",
        "name": "fv",
        " links": {
            "self": {
               "href": "/api/storage/volumes/cb20da45-4f6b-11e9-9a71-
005056a7f717"
            }
          }
        },
        "index": 4611686018427387904,
        "_links": {
          "self": {
            "href": "/api/storage/quota/reports/cb20da45-4f6b-11e9-9a71-
005056a7f717/4611686018427387904"
  }
        }
      },
      {
        "svm": {
          "uuid": "b68f961b-4cee-11e9-930a-005056a7f717",
        "name": "svm1",
        " links": {
            "self": {
               "href": "/api/svm/svms/b68f961b-4cee-11e9-930a-005056a7f717"
  }
  }
        },
        "volume": {
          "uuid": "cb20da45-4f6b-11e9-9a71-005056a7f717",
        "name": "fv",
        " links": {
```

```
  "self": {
               "href": "/api/storage/volumes/cb20da45-4f6b-11e9-9a71-
005056a7f717"
            }
           }
        },
        "index": 4611967493404098560,
      " links": {
           "self": {
             "href": "/api/storage/quota/reports/cb20da45-4f6b-11e9-9a71-
005056a7f717/4611967493404098560"
          }
        }
      },
      {
        "svm": {
           "uuid": "b68f961b-4cee-11e9-930a-005056a7f717",
           "name": "svm1",
         " links": {
             "self": {
               "href": "/api/svm/svms/b68f961b-4cee-11e9-930a-005056a7f717"
             }
           }
        },
        "volume": {
           "uuid": "cb20da45-4f6b-11e9-9a71-005056a7f717",
         "name": "fv",
         " links": {
             "self": {
               "href": "/api/storage/volumes/cb20da45-4f6b-11e9-9a71-
005056a7f717"
            }
           }
        },
        "index": 5764607523034234880,
        "_links": {
           "self": {
             "href": "/api/storage/quota/reports/cb20da45-4f6b-11e9-9a71-
005056a7f717/5764607523034234880"
  }
        }
      }
  \frac{1}{2},
    "num_records": 15,
  " links": {
      "self": {
```

```
  "href": "/api/storage/quota/reports/"
      }
   }
}
```
#### **Retrieving a specific quota report record**

This API is used to retrieve a specific quota report record.

The following example shows how to retrieve a single quota report user record.

```
# The API:
GET /api/storage/quota/reports/{volume.uuid}/{index}
# The call:
curl -X GET "https://<mgmt-ip>/api/storage/quota/reports/cf480c37-2a6b-
11e9-8513-005056a7657c/281474976710656" -H 'accept: application/hal+json'
# Response for quota report user record:
{
"svm": {
    "uuid": "5093e722-248e-11e9-96ee-005056a7657c",
    "name": "svm1",
 " links": {
      "self": {
        "href": "/api/svm/svms/5093e722-248e-11e9-96ee-005056a7657c"
      }
    }
},
"volume": {
    "uuid": "cf480c37-2a6b-11e9-8513-005056a7657c",
  "name": "fv",
    "_links": {
      "self": {
        "href": "/api/storage/volumes/cf480c37-2a6b-11e9-8513-005056a7657c"
      }
    }
},
"index": 281474976710656,
"type": "user",
"users": [
    {
    "name": "fred",
```

```
  "id" : "300008"
   }
\frac{1}{\sqrt{2}}"qtree": {
    "name": "qt1",
    "id": 1,
  " links": {
      "self": {
        "href": "/api/storage/qtrees/cf480c37-2a6b-11e9-8513-005056a7657c/1"
      }
   }
},
"space": {
    "hard_limit": 41943040,
    "soft_limit": 31457280,
    "used": {
      "total": 10567680,
     "soft_limit_percent": 34,
      "hard_limit_percent": 25
   }
},
"files": {
    "soft_limit": 30,
  "hard limit": 40,
    "used": {
     "total": 11,
     "soft_limit_percent": 37,
      "hard_limit_percent": 28
   }
},
" links": {
    "self": {
      "href": "/api/storage/quota/reports/cf480c37-2a6b-11e9-8513-
005056a7657c/281474976710656"
   }
}
}
```
#### **Retrieving a single quota report multi-user record**

```
# The API:
GET /api/storage/quota/reports/{volume.uuid}/{index}
```

```
# The call:
curl -X GET "https://<mgmt-ip>/api/storage/quota/reports/cf480c37-2a6b-
11e9-8513-005056a7657c/281474976710656" -H 'accept: application/hal+json'
# Response for quota report multi-user record:
{
"svm": {
    "uuid": "5093e722-248e-11e9-96ee-005056a7657c",
    "name": "svm1",
    "_links": {
      "self": {
        "href": "/api/svm/svms/5093e722-248e-11e9-96ee-005056a7657c"
     }
    }
},
"volume": {
    "uuid": "cf480c37-2a6b-11e9-8513-005056a7657c",
  "name": "fv",
    "_links": {
      "self": {
        "href": "/api/storage/volumes/cf480c37-2a6b-11e9-8513-005056a7657c"
     }
    }
},
"index": 1153484454560268288,
"type": "user",
"users": [
    {
      "name": "fred",
     "id" : "300008"
    },
    {
      "name": "john",
     "id" : "300009"
    },
    {
      "name": "smith",
      "id" : "300010"
    }
\frac{1}{\sqrt{2}}"qtree": {
    "name": "qt1",
    "id": 1,
  " links": {
      "self": {
```

```
  "href": "/api/storage/qtrees/cf480c37-2a6b-11e9-8513-005056a7657c/1"
      }
   }
},
"space": {
    "hard_limit": 41943040,
    "soft_limit": 31457280,
    "used": {
     "total": 10567680,
      "soft_limit_percent": 34,
    "hard limit percent": 25
   }
},
"files": {
    "soft_limit": 30,
  "hard limit": 40,
    "used": {
     "total": 11,
   "soft limit percent": 37,
    "hard limit percent": 28
   }
},
"_links": {
   "self": {
      "href": "/api/storage/quota/reports/cf480c37-2a6b-11e9-8513-
005056a7657c/1153484454560268288"
    }
}
}
```
#### **Retrieving a single quota report group record**

```
# The API:
GET /api/storage/quota/reports/{volume.uuid}/{index}
# The call:
curl -X GET "https://<mgmt-ip>/api/storage/quota/reports/cf480c37-2a6b-
11e9-8513-005056a7657c/3459045988797251584" -H 'accept:
application/hal+json'
# Response for quota report group record:
{
```

```
"svm": {
    "uuid": "5093e722-248e-11e9-96ee-005056a7657c",
    "name": "svm1",
  " links": {
      "self": {
        "href": "/api/svm/svms/5093e722-248e-11e9-96ee-005056a7657c"
      }
    }
},
"volume": {
    "uuid": "cf480c37-2a6b-11e9-8513-005056a7657c",
  "name": "fv",
    "_links": {
      "self": {
        "href": "/api/storage/volumes/cf480c37-2a6b-11e9-8513-005056a7657c"
     }
    }
},
"index": 3459045988797251584,
"type": "group",
"group": {
    "name" : "test_group",
    "id" : "500009"
},
"qtree": {
   "name": "qt1",
    "id": 1,
    "_links": {
      "self": {
        "href": "/api/storage/qtrees/cf480c37-2a6b-11e9-8513-005056a7657c/1"
      }
    }
},
"space": {
    "hard_limit": 41943040,
    "soft_limit": 31457280,
    "used": {
     "total": 10567680,
   "soft limit percent": 34,
      "hard_limit_percent": 25
    }
},
"files": {
    "soft_limit": 30,
  "hard limit": 40,
    "used": {
```

```
  "total": 11,
    "soft limit percent": 37,
    "hard limit percent": 28
   }
},
" links": {
   "self": {
      "href": "/api/storage/quota/reports/cf480c37-2a6b-11e9-8513-
005056a7657c/3459045988797251584"
   }
}
}
```
#### **Retrieving a single quota report tree record**

```
# The API:
GET /api/storage/quota/reports/{volume.uuid}/{index}
# The call:
curl -X GET "https://<mgmt-ip>/api/storage/quota/reports/cf480c37-2a6b-
11e9-8513-005056a7657c/4612248968380809216" -H 'accept:
application/hal+json'
# Response for quota report tree record:
{
"svm": {
    "uuid": "5093e722-248e-11e9-96ee-005056a7657c",
  "name": "svm1",
    "_links": {
      "self": {
        "href": "/api/svm/svms/5093e722-248e-11e9-96ee-005056a7657c"
      }
    }
},
"volume": {
    "uuid": "cf480c37-2a6b-11e9-8513-005056a7657c",
  "name": "fv",
  " links": {
      "self": {
        "href": "/api/storage/volumes/cf480c37-2a6b-11e9-8513-005056a7657c"
      }
    }
```

```
},
"index": 4612248968380809216,
"type": "tree",
"qtree": {
    "name": "qt1",
    "id": 1,
    "_links": {
     "self": {
        "href": "/api/storage/qtrees/cf480c37-2a6b-11e9-8513-005056a7657c/1"
      }
   }
},
"space": {
    "hard_limit": 41943040,
    "soft_limit": 31457280,
    "used": {
     "total": 10567680,
     "soft_limit_percent": 34,
   "hard limit percent": 25
   }
},
"files": {
    "soft_limit": 30,
  "hard limit": 40,
    "used": {
     "total": 11,
     "soft_limit_percent": 37,
     "hard_limit_percent": 28
   }
},
" links": {
   "self": {
      "href": "/api/storage/quota/reports/cf480c37-2a6b-11e9-8513-
005056a7657c/4612248968380809216"
   }
}
}
```
#### **Retrieving only records enforced by non-default rules**

```
# The call:
curl -X GET "https://<mgmt-
```

```
ip>/api/storage/quota/reports?show_default_records=false" -H 'accept:
application/hal+json'
# Response from only non-default records
{
"records": [
    {
      "svm": {
        "uuid": "5093e722-248e-11e9-96ee-005056a7657c",
      "name": "svm1",
        "_links": {
           "self": {
             "href": "/api/svm/svms/5093e722-248e-11e9-96ee-005056a7657c"
          }
        }
      },
      "volume": {
        "uuid": "cf480c37-2a6b-11e9-8513-005056a7657c",
        "name": "fv",
        "_links": {
           "self": {
             "href": "/api/storage/volumes/cf480c37-2a6b-11e9-8513-
005056a7657c"
          }
        }
      },
      "index": 4612248968380809216,
      "type": "tree",
      "qtree": {
      "name": "qt1",
        "id": 1,
        "_links": {
          "self": {
             "href": "/api/storage/qtrees/cf480c37-2a6b-11e9-8513-
005056a7657c/1"
          }
        }
      },
      "space": {
      "hard limit": 41943040,
        "soft_limit": 31457280,
        "used": {
           "total": 10567680,
          "soft_limit_percent": 34,
        "hard limit percent": 25
        }
```

```
  },
      "files": {
        "soft_limit": 30,
      "hard limit": 40,
        "used": {
          "total": 11,
        "soft limit percent": 37,
        "hard limit percent": 28
        }
      },
    " links": {
        "self": {
           "href": "/api/storage/quota/reports/cf480c37-2a6b-11e9-8513-
005056a7657c/4612248968380809216"
        }
      }
    },
    {
      "svm": {
        "uuid": "5093e722-248e-11e9-96ee-005056a7657c",
      "name": "svm1",
        "_links": {
           "self": {
             "href": "/api/svm/svms/5093e722-248e-11e9-96ee-005056a7657c"
           }
        }
      },
      "volume": {
        "uuid": "cf480c37-2a6b-11e9-8513-005056a7657c",
        "name": "fv",
      " links": {
           "self": {
             "href": "/api/storage/volumes/cf480c37-2a6b-11e9-8513-
005056a7657c"
          }
        }
      },
      "index": 1153484454560268288,
      "type": "user",
      "users": [
        {
          "name": "fred",
         "id" : "300008"
        },
        {
         "name": "john",
```

```
  "id" : "300009"
         },
         {
           "name": "smith",
          "id" : "300010"
        }
    \frac{1}{\sqrt{2}}  "qtree": {
         "name": "qt1",
        "id": 1,
       " links": {
           "self": {
             "href": "/api/storage/qtrees/cf480c37-2a6b-11e9-8513-
005056a7657c/1"
           }
         }
      },
      "space": {
        "hard_limit": 41943040,
         "soft_limit": 31457280,
         "used": {
           "total": 10567680,
           "soft_limit_percent": 34,
         "hard limit percent": 25
         }
      },
      "files": {
        "soft_limit": 30,
       "hard limit": 40,
         "used": {
           "total": 11,
         "soft limit percent": 37,
         "hard limit percent": 28
         }
      },
    " links": {
         "self": {
           "href": "/api/storage/quota/reports/cf480c37-2a6b-11e9-8513-
005056a7657c/1153484454560268288"
         }
      }
   }
\frac{1}{\sqrt{2}}"num records": 2,
" links": {
   "self": {
```

```
  "href": "/api/storage/quota/reports?show_default_records=false"
    }
}
}
```
#### **Retrieving quota report records with query parameters**

The following example shows how to retrieve tree type quota report records.

```
# The API:
GET /api/storage/quota/reports
# The call:
curl -X GET "https://<mgmt-ip>/api/storage/quota/reports?type=tree" -H
'accept: application/hal+json'
# The response:
{
"records": [
    {
      "svm": {
        "uuid": "903e54ee-6ccf-11ea-bc35-005056823577",
      "name": "svm1",
      " links": {
          "self": {
             "href": "/api/svm/svms/903e54ee-6ccf-11ea-bc35-005056823577"
          }
        }
      },
      "volume": {
        "uuid": "8812b000-6e1e-11ea-9bad-00505682cd5c",
        "name": "fv",
      " links": {
          "self": {
             "href": "/api/storage/volumes/8812b000-6e1e-11ea-9bad-
00505682cd5c"
          }
        }
      },
      "index": 2305843013508661248,
      "type": "tree",
      "_links": {
```

```
  "self": {
           "href": "/api/storage/quota/reports/8812b000-6e1e-11ea-9bad-
00505682cd5c/2305843013508661248"
        }
      }
    },
    {
      "svm": {
        "uuid": "903e54ee-6ccf-11ea-bc35-005056823577",
        "name": "svm1",
      " links": {
           "self": {
             "href": "/api/svm/svms/903e54ee-6ccf-11ea-bc35-005056823577"
          }
        }
      },
      "volume": {
        "uuid": "a5ceebd2-6ccf-11ea-bc35-005056823577",
      "name": "fg",
      " links": {
           "self": {
             "href": "/api/storage/volumes/a5ceebd2-6ccf-11ea-bc35-
005056823577"
          }
        }
      },
      "index": 2305843013508661248,
      "type": "tree",
      "_links": {
        "self": {
           "href": "/api/storage/quota/reports/a5ceebd2-6ccf-11ea-bc35-
005056823577/2305843013508661248"
        }
      }
   }
\frac{1}{2},
"num records": 2,
"_links": {
    "self": {
      "href": "/api/storage/quota/reports?type=tree"
    }
}
}
```

```
# The API:
GET /api/storage/quota/reports
# The call:
curl -X GET "https://<mgmt-
ip>/api/storage/quota/reports?volume.name=fv&fields=files" -H 'accept:
application/hal+json'
# The response:
{
"records": [
    {
      "svm": {
        "uuid": "903e54ee-6ccf-11ea-bc35-005056823577",
      "name": "svm1",
      " links": {
          "self": {
             "href": "/api/svm/svms/903e54ee-6ccf-11ea-bc35-005056823577"
          }
        }
      },
      "volume": {
        "uuid": "8812b000-6e1e-11ea-9bad-00505682cd5c",
        "name": "fv",
        "_links": {
          "self": {
             "href": "/api/storage/volumes/8812b000-6e1e-11ea-9bad-
00505682cd5c"
          }
        }
      },
      "index": 410328290557952,
      "files": {
        "soft_limit": 20,
      "hard limit": 30,
        "used": {
          "total": 0,
        "soft limit percent": 0,
        "hard limit percent": 0
        }
      },
      "_links": {
```

```
  "self": {
           "href": "/api/storage/quota/reports/8812b000-6e1e-11ea-9bad-
00505682cd5c/410328290557952"
        }
     }
    },
    {
      "svm": {
        "uuid": "903e54ee-6ccf-11ea-bc35-005056823577",
      "name": "svm1",
        "_links": {
           "self": {
             "href": "/api/svm/svms/903e54ee-6ccf-11ea-bc35-005056823577"
          }
        }
      },
      "volume": {
        "uuid": "8812b000-6e1e-11ea-9bad-00505682cd5c",
        "name": "fv",
      " links": {
           "self": {
             "href": "/api/storage/volumes/8812b000-6e1e-11ea-9bad-
00505682cd5c"
          }
        }
      },
      "index": 2305843013508661248,
      "files": {
        "soft_limit": 200,
      "hard limit": 400,
        "used": {
           "total": 4,
          "soft_limit_percent": 2,
         "hard limit percent": 1
        }
      },
      "_links": {
        "self": {
           "href": "/api/storage/quota/reports/8812b000-6e1e-11ea-9bad-
00505682cd5c/2305843013508661248"
         }
     }
    }
\frac{1}{\sqrt{2}}"num records": 2,
"_links": {
```

```
  "self": {
      "href": "/api/storage/quota/reports?volume.name=fv&fields=files"
    }
}
}
```
#### **Retrieving quota reports for all volumes with the property files.hard\_limit greater than 5 or null (unlimited) for qtree qt1**

```
# The API:
GET /api/storage/quota/reports
# The call:
curl -X GET "https://<mgmt-
ip>/api/storage/quota/reports?qtree.name=qt1&files.hard limit=>5|null
" -H 'accept: application/hal+json'
# The response:
{
"records": [
    {
      "svm": {
        "name": "vs0",
        "uuid": "842981cb-c985-11ed-a399-005056ac442b",
        "_links": {
          "self": {
            "href": "/api/svm/svms/842981cb-c985-11ed-a399-005056ac442b"
  }
        }
      },
      "volume": {
        "name": "srcVolume",
        "uuid": "0c9cff59-da3c-11ed-930f-005056ac3135",
      " links": {
          "self": {
            "href": "/api/storage/volumes/0c9cff59-da3c-11ed-930f-
005056ac3135"
          }
        }
      },
      "index": 281474976710656,
      "qtree": {
```

```
  "name": "qt1"
      },
    " links": {
        "self": {
           "href": "/api/storage/quota/reports/0c9cff59-da3c-11ed-930f-
005056ac3135/281474976710656"
        }
      }
    },
    {
      "svm": {
        "name": "vs0",
        "uuid": "842981cb-c985-11ed-a399-005056ac442b",
        "_links": {
          "self": {
             "href": "/api/svm/svms/842981cb-c985-11ed-a399-005056ac442b"
          }
        }
      },
      "volume": {
      "name": "srcVolume",
        "uuid": "0c9cff59-da3c-11ed-930f-005056ac3135",
        "_links": {
          "self": {
             "href": "/api/storage/volumes/0c9cff59-da3c-11ed-930f-
005056ac3135"
          }
        }
      },
      "index": 1153202979583557632,
      "qtree": {
        "name": "qt1"
      },
    " links": {
        "self": {
           "href": "/api/storage/quota/reports/0c9cff59-da3c-11ed-930f-
005056ac3135/1153202979583557632"
        }
     }
    },
    {
      "svm": {
      "name": "vs0",
        "uuid": "842981cb-c985-11ed-a399-005056ac442b",
         "_links": {
           "self": {
```

```
  "href": "/api/svm/svms/842981cb-c985-11ed-a399-005056ac442b"
          }
        }
      },
      "volume": {
        "name": "srcVolume",
        "uuid": "0c9cff59-da3c-11ed-930f-005056ac3135",
      " links": {
          "self": {
             "href": "/api/storage/volumes/0c9cff59-da3c-11ed-930f-
005056ac3135"
          }
        }
      },
      "index": 2305843013508661248,
      "qtree": {
        "name": "qt1"
      },
      "files": {
        "hard_limit": 15
      },
    " links": {
        "self": {
          "href": "/api/storage/quota/reports/0c9cff59-da3c-11ed-930f-
005056ac3135/2305843013508661248"
        }
      }
    },
    {
      "svm": {
        "name": "vs0",
        "uuid": "842981cb-c985-11ed-a399-005056ac442b",
        "_links": {
           "self": {
             "href": "/api/svm/svms/842981cb-c985-11ed-a399-005056ac442b"
  }
        }
      },
      "volume": {
        "name": "srcVolume",
        "uuid": "0c9cff59-da3c-11ed-930f-005056ac3135",
      " links": {
          "self": {
             "href": "/api/storage/volumes/0c9cff59-da3c-11ed-930f-
005056ac3135"
          }
```

```
  }
      },
      "index": 3459045988797251584,
      "qtree": {
        "name": "qt1"
      },
    " links": {
        "self": {
           "href": "/api/storage/quota/reports/0c9cff59-da3c-11ed-930f-
005056ac3135/3459045988797251584"
        }
     }
    },
    {
      "svm": {
      "name": "vs0",
        "uuid": "842981cb-c985-11ed-a399-005056ac442b",
        "_links": {
          "self": {
             "href": "/api/svm/svms/842981cb-c985-11ed-a399-005056ac442b"
          }
        }
      },
      "volume": {
        "name": "srcVolume",
        "uuid": "0c9cff59-da3c-11ed-930f-005056ac3135",
        "_links": {
          "self": {
             "href": "/api/storage/volumes/0c9cff59-da3c-11ed-930f-
005056ac3135"
          }
        }
      },
      "index": 4611967493404098560,
      "qtree": {
        "name": "qt1"
      },
      "_links": {
        "self": {
          "href": "/api/storage/quota/reports/0c9cff59-da3c-11ed-930f-
005056ac3135/4611967493404098560"
        }
      }
    },
    {
      "svm": {
```

```
  "name": "vs0",
        "uuid": "842981cb-c985-11ed-a399-005056ac442b",
      " links": {
          "self": {
             "href": "/api/svm/svms/842981cb-c985-11ed-a399-005056ac442b"
          }
        }
      },
      "volume": {
        "name": "srcVolume2",
        "uuid": "3a2a8d78-ded3-11ed-9806-005056ac3135",
        "_links": {
          "self": {
             "href": "/api/storage/volumes/3a2a8d78-ded3-11ed-9806-
005056ac3135"
  }
        }
      },
      "index": 281474976710656,
      "qtree": {
        "name": "qt1"
      },
      "_links": {
        "self": {
           "href": "/api/storage/quota/reports/3a2a8d78-ded3-11ed-9806-
005056ac3135/281474976710656"
        }
     }
    },
    {
      "svm": {
        "name": "vs0",
        "uuid": "842981cb-c985-11ed-a399-005056ac442b",
        "_links": {
          "self": {
             "href": "/api/svm/svms/842981cb-c985-11ed-a399-005056ac442b"
  }
        }
      },
      "volume": {
        "name": "srcVolume2",
        "uuid": "3a2a8d78-ded3-11ed-9806-005056ac3135",
      " links": {
           "self": {
             "href": "/api/storage/volumes/3a2a8d78-ded3-11ed-9806-
005056ac3135"
```

```
  }
        }
      },
      "index": 1153202979583557632,
      "qtree": {
        "name": "qt1"
      },
    " links": {
        "self": {
           "href": "/api/storage/quota/reports/3a2a8d78-ded3-11ed-9806-
005056ac3135/1153202979583557632"
        }
     }
    },
    {
      "svm": {
        "name": "vs0",
        "uuid": "842981cb-c985-11ed-a399-005056ac442b",
        "_links": {
           "self": {
             "href": "/api/svm/svms/842981cb-c985-11ed-a399-005056ac442b"
           }
        }
      },
      "volume": {
        "name": "srcVolume2",
        "uuid": "3a2a8d78-ded3-11ed-9806-005056ac3135",
      " links": {
           "self": {
             "href": "/api/storage/volumes/3a2a8d78-ded3-11ed-9806-
005056ac3135"
          }
        }
      },
      "index": 3459045988797251584,
      "qtree": {
        "name": "qt1"
      },
      "_links": {
        "self": {
           "href": "/api/storage/quota/reports/3a2a8d78-ded3-11ed-9806-
005056ac3135/3459045988797251584"
        }
     }
    },
    {
```

```
  "svm": {
        "name": "vs0",
        "uuid": "842981cb-c985-11ed-a399-005056ac442b",
      " links": {
           "self": {
             "href": "/api/svm/svms/842981cb-c985-11ed-a399-005056ac442b"
  }
        }
      },
      "volume": {
        "name": "srcVolume2",
        "uuid": "3a2a8d78-ded3-11ed-9806-005056ac3135",
      " links": {
           "self": {
             "href": "/api/storage/volumes/3a2a8d78-ded3-11ed-9806-
005056ac3135"
          }
        }
      },
      "index": 4611967493404098560,
      "qtree": {
        "name": "qt1"
      },
    " links": {
        "self": {
          "href": "/api/storage/quota/reports/3a2a8d78-ded3-11ed-9806-
005056ac3135/4611967493404098560"
       }
      }
   }
\left| \ \right|,
"num records": 9,
"_links": {
   "self": {
     "href":
"/api/storage/quota/reports?qtree.name=qt1&files.hard limit=>5|null"
   }
}
}
```
# <span id="page-33-0"></span>**Retrieve the quota report records for all FlexVol and FlexGroup volumes**

GET /storage/quota/reports

#### **Introduced In:** 9.6

Retrieves the quota report records for all FlexVol volumes and FlexGroup volumes.

## **Related ONTAP commands**

• quota report

### **Parameters**

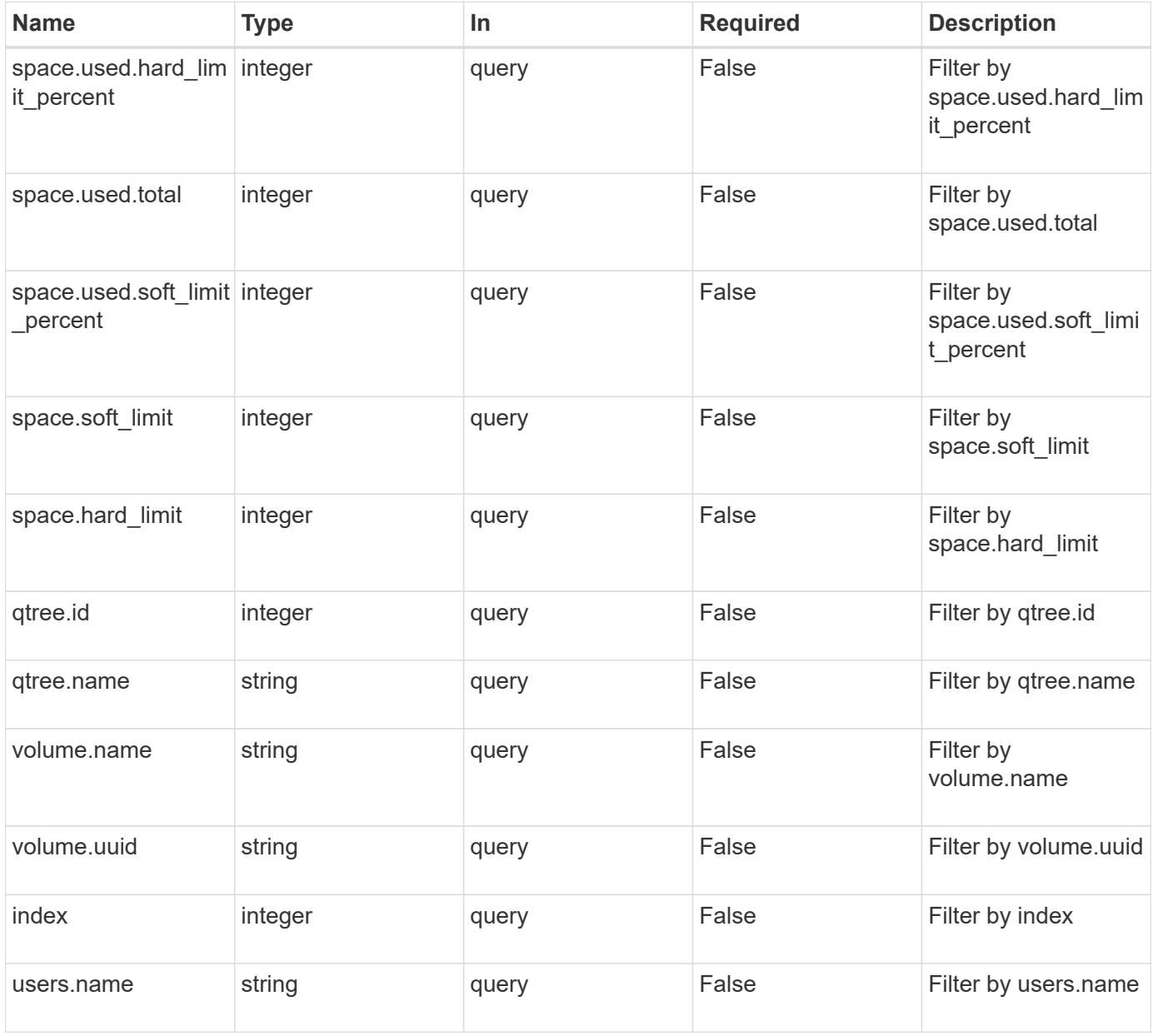

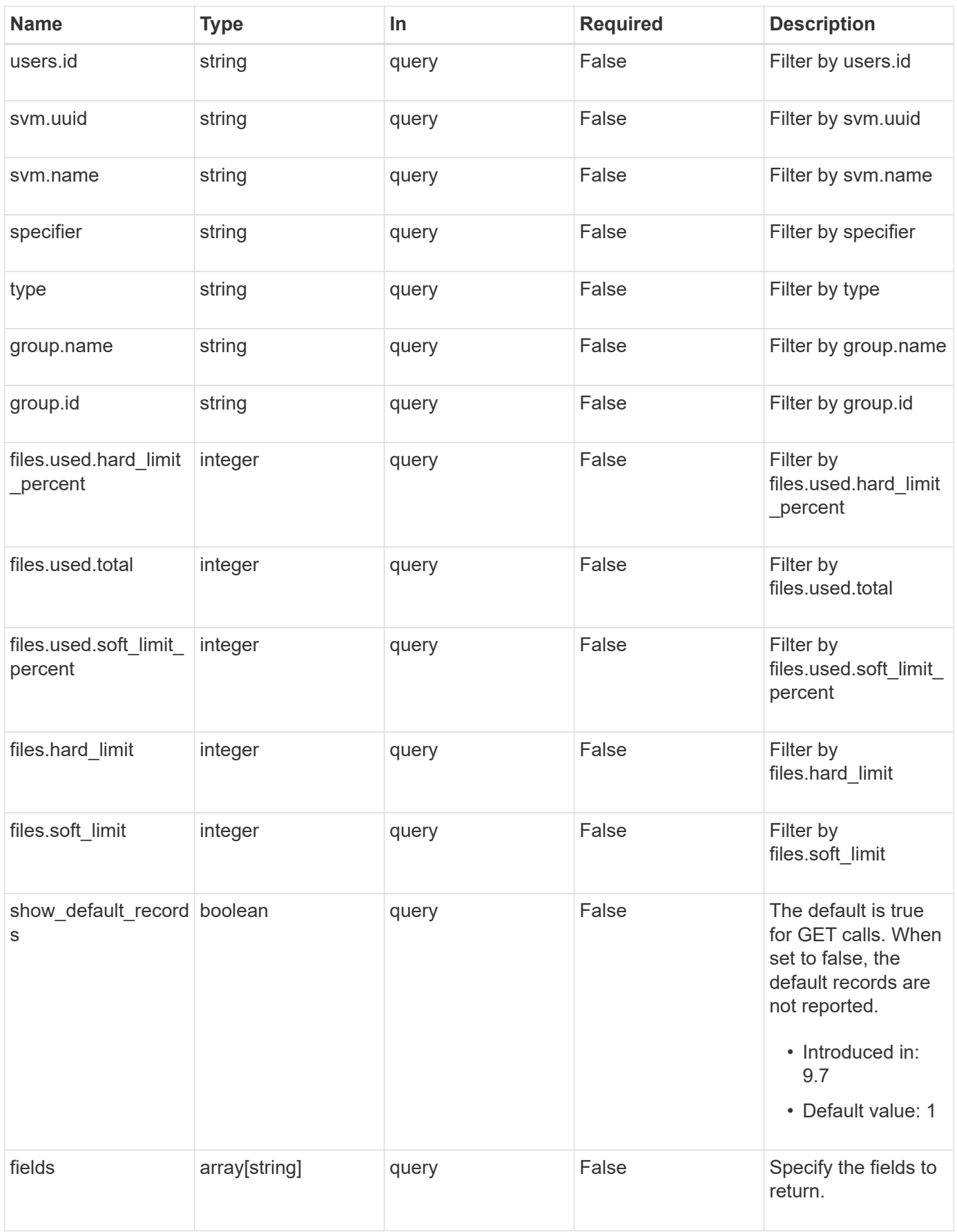

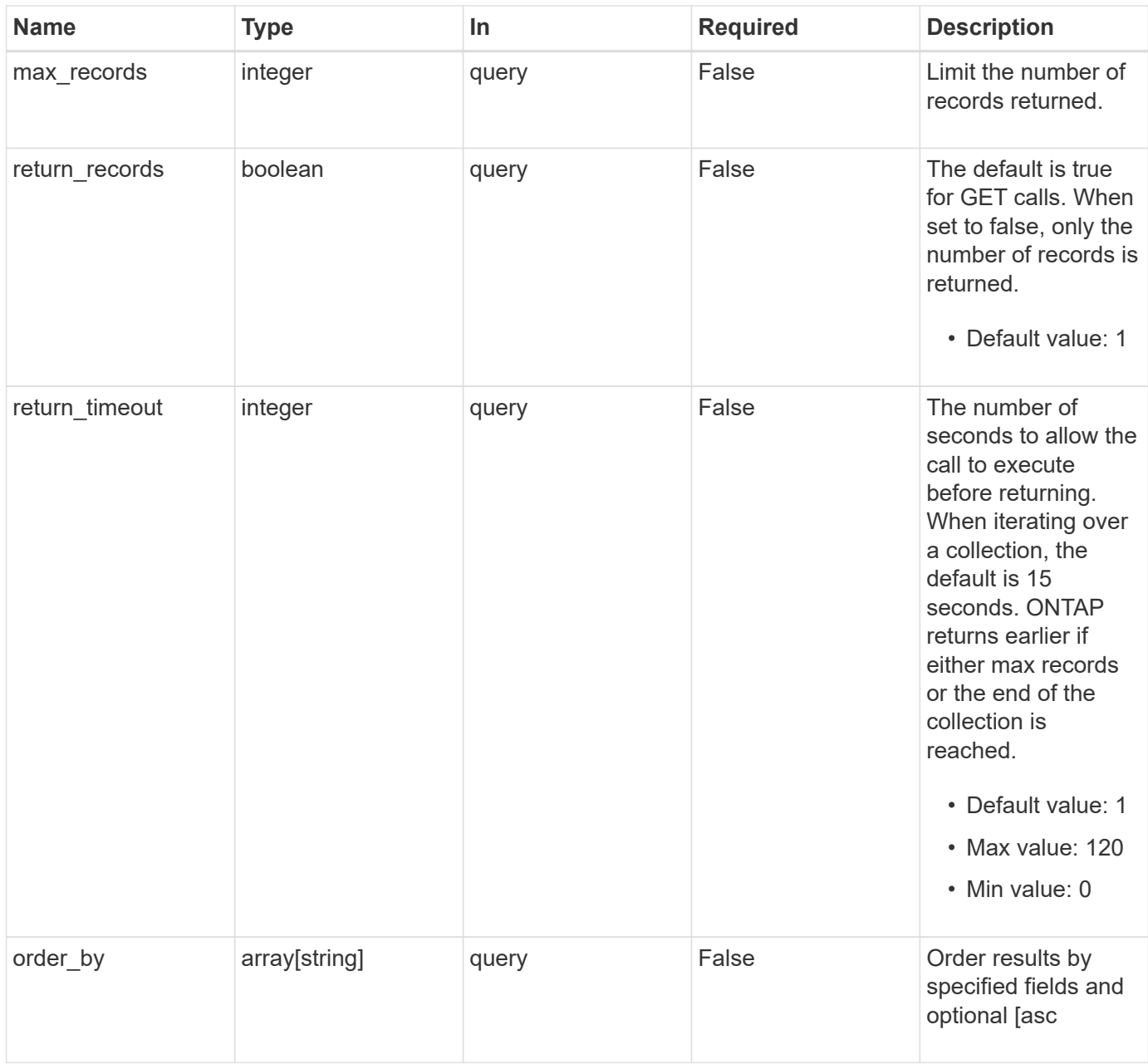

# **Response**

```
Status: 200, Ok
```
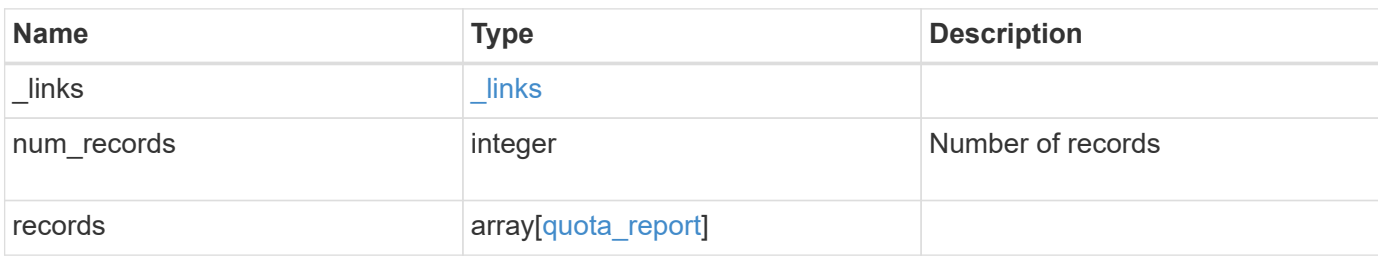

**Example response**

```
{
   "_links": {
      "next": {
       "href": "/api/resourcelink"
     },
     "self": {
      "href": "/api/resourcelink"
     }
   },
  "num_records": 
1
,
   "records": {
      "_links": {
       "self": {
         "href": "/api/resourcelink"
       }
      },
      "files": {
  "hard_limit": 
0
,
  "soft_limit": 
0
,
        "used": {
  "hard_limit_percent": 
0
,
  "soft_limit_percent": 
0
,
  "total": 
0
       }
      },
      "group": {
  "id": "string"
,
       "name": "string"
      },
  "index": 
0
,
      "qtree": {
        "_links": {
         "self": {
           "href": "/api/resourcelink"
         }
        },
  "id": 
1
,
        "name": "qt1"
      },
      "space": {
  "hard_limit": 
0
,
  "soft_limit": 
0
,
        "used": {
  "hard_limit_percent": 
0
,
```

```
  "soft_limit_percent": 0,
          "total": 0
       }
      },
      "specifier": "string",
      "svm": {
        "_links": {
          "self": {
            "href": "/api/resourcelink"
          }
        },
        "name": "svm1",
       "uuid": "02c9e252-41be-11e9-81d5-00a0986138f7"
      },
    "type": "tree",
      "users": {
       "id": "string",
       "name": "string"
      },
      "volume": {
        "_links": {
          "self": {
            "href": "/api/resourcelink"
          }
        },
      "name": "volume1",
        "uuid": "028baa66-41bd-11e9-81d5-00a0986138f7"
     }
   }
}
```
### **Error**

```
Status: Default, Error
```
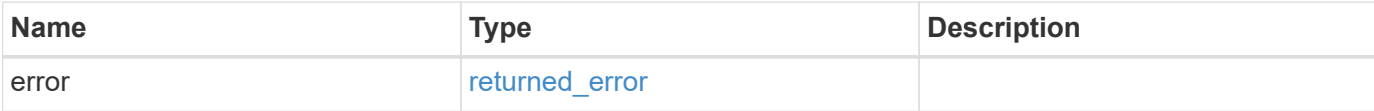

#### **Example error**

```
{
   "error": {
     "arguments": {
       "code": "string",
       "message": "string"
      },
     "code": "4",
     "message": "entry doesn't exist",
     "target": "uuid"
   }
}
```
# **Definitions**

#### **See Definitions**

href

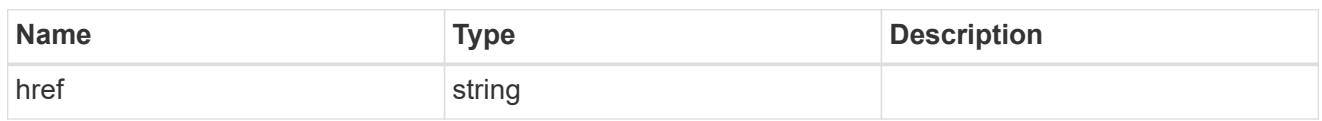

\_links

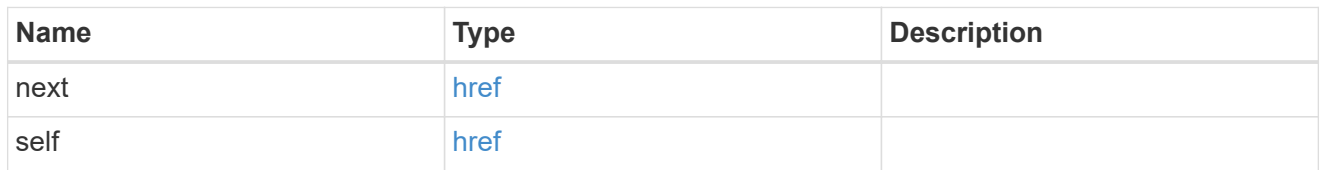

\_links

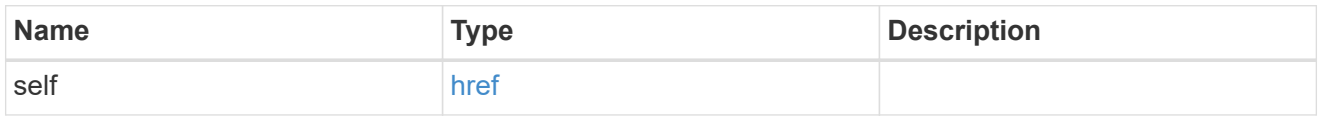

#### used

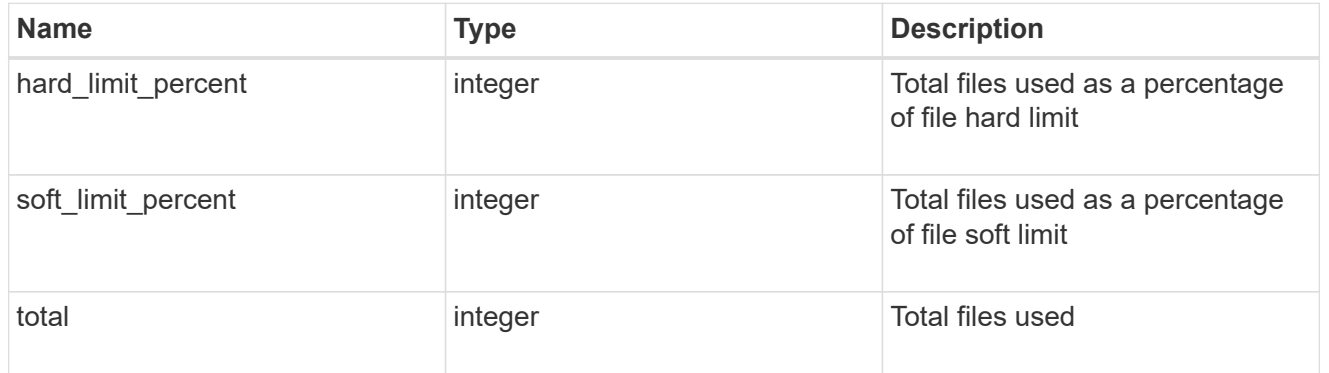

#### files

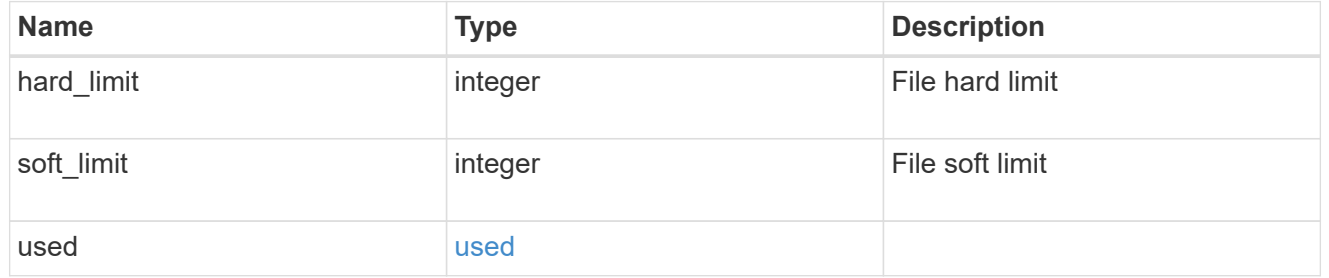

#### group

This parameter specifies the target group associated with the given quota report record. This parameter is available for group quota records and is not available for user or tree quota records. The target group is identified by a UNIX group name and UNIX group identifer.

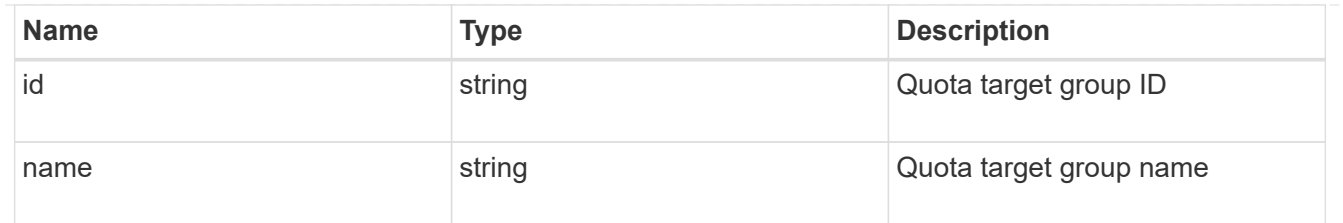

#### qtree

This parameter specifies the target qtree associated with the user, group, or tree record. For a user/group quota policy rule at volume level, this parameter is not valid. For a default tree quota policy rule, this parameter is specified as "" or "\*". For a tree quota policy rule at qtree level, this parameter specifies a qtree name and a qtree identifier.

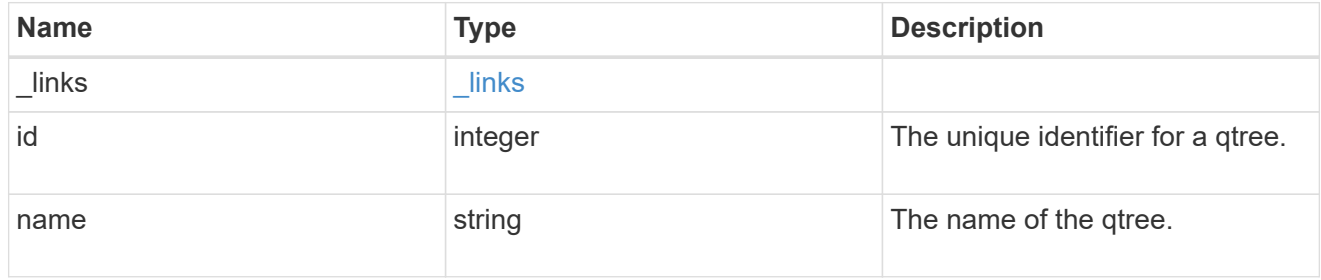

#### used

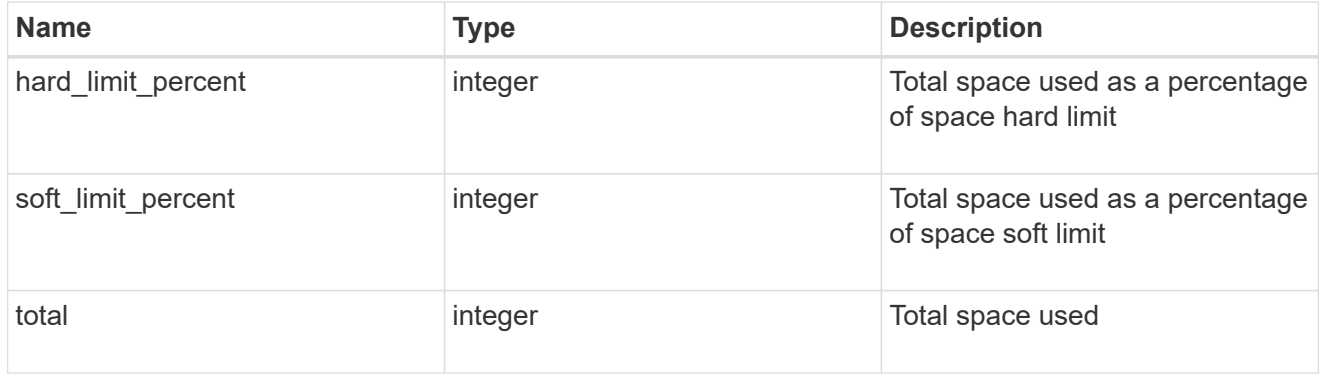

#### space

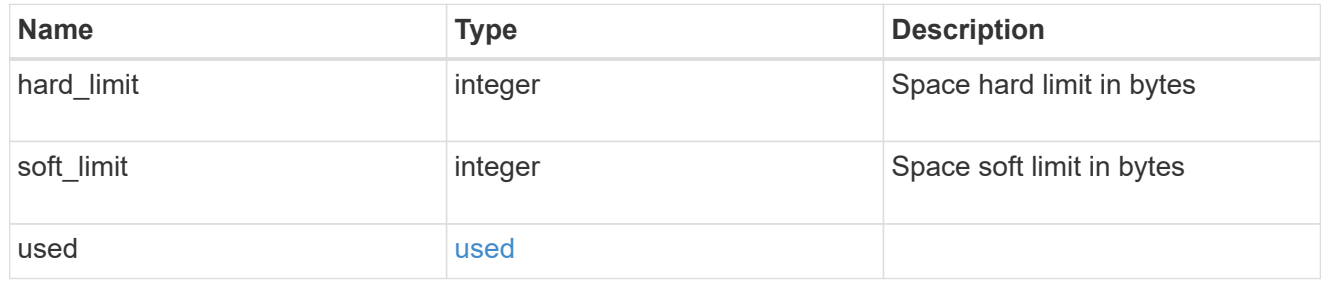

#### svm

SVM, applies only to SVM-scoped objects.

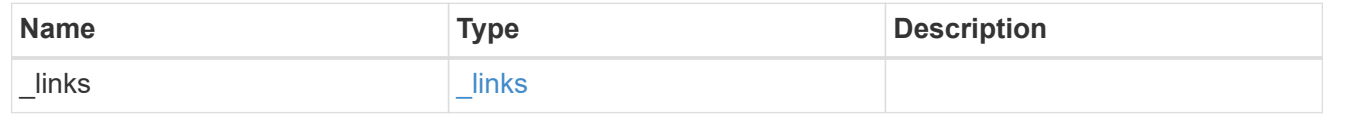

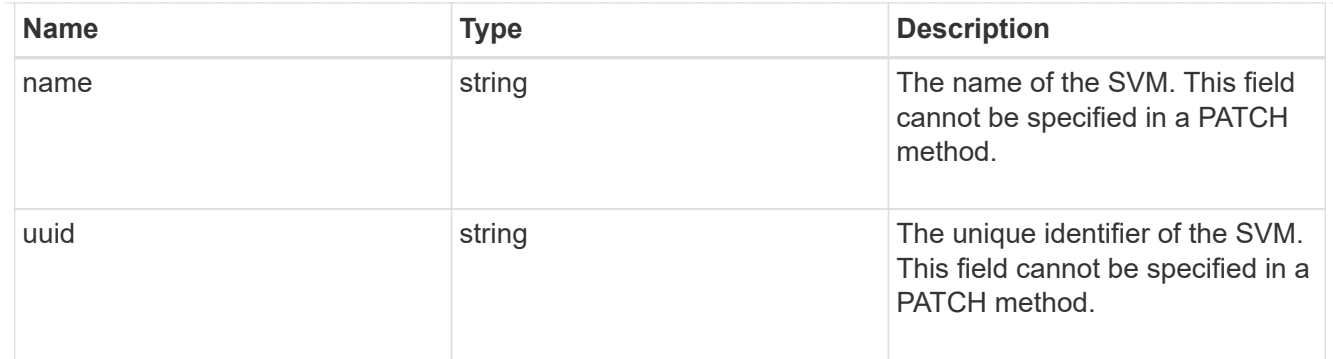

#### users

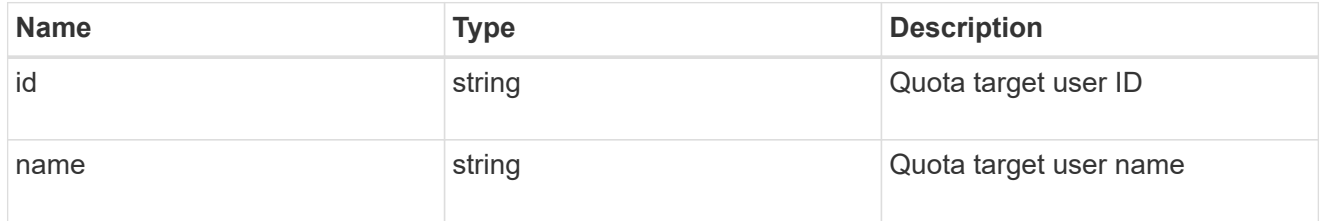

#### volume

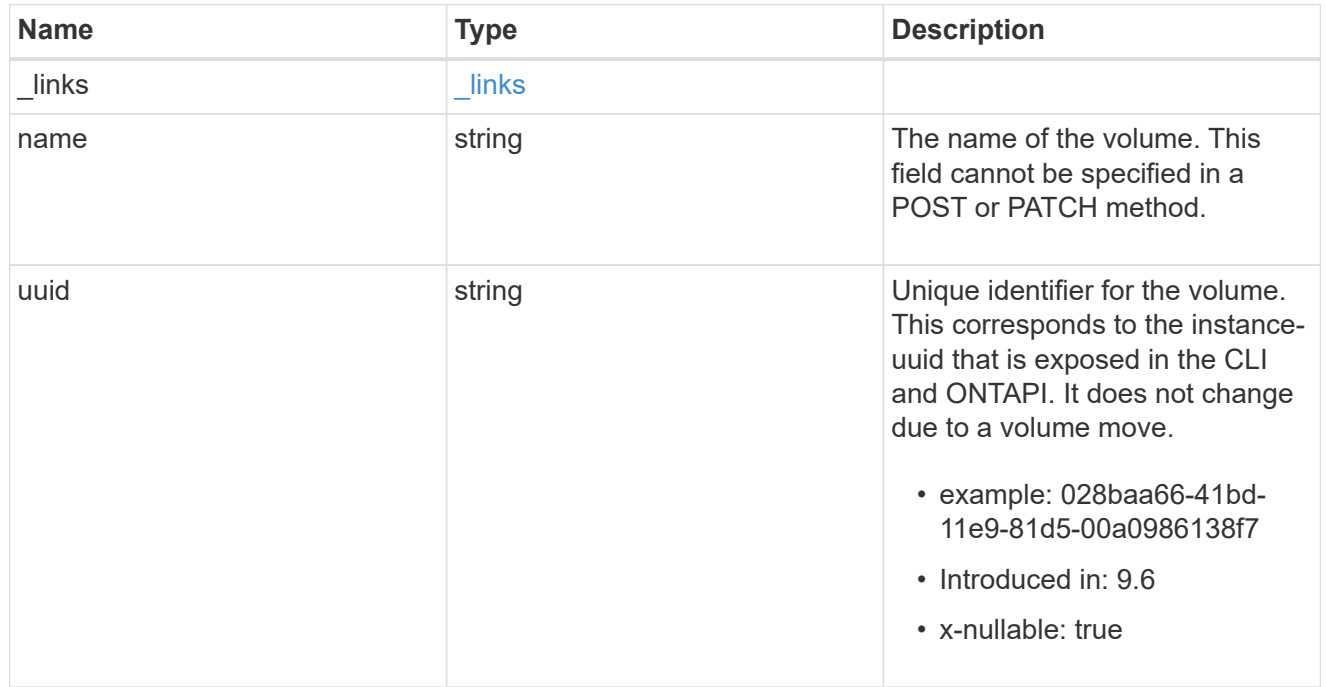

#### quota\_report

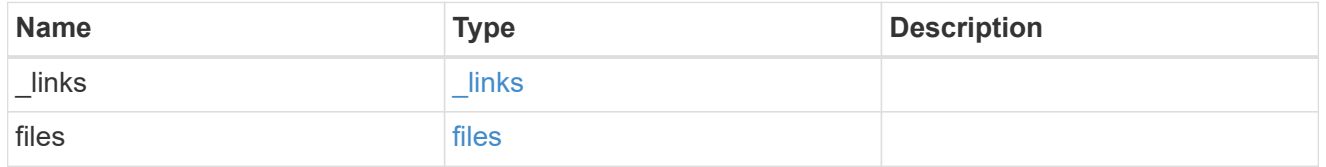

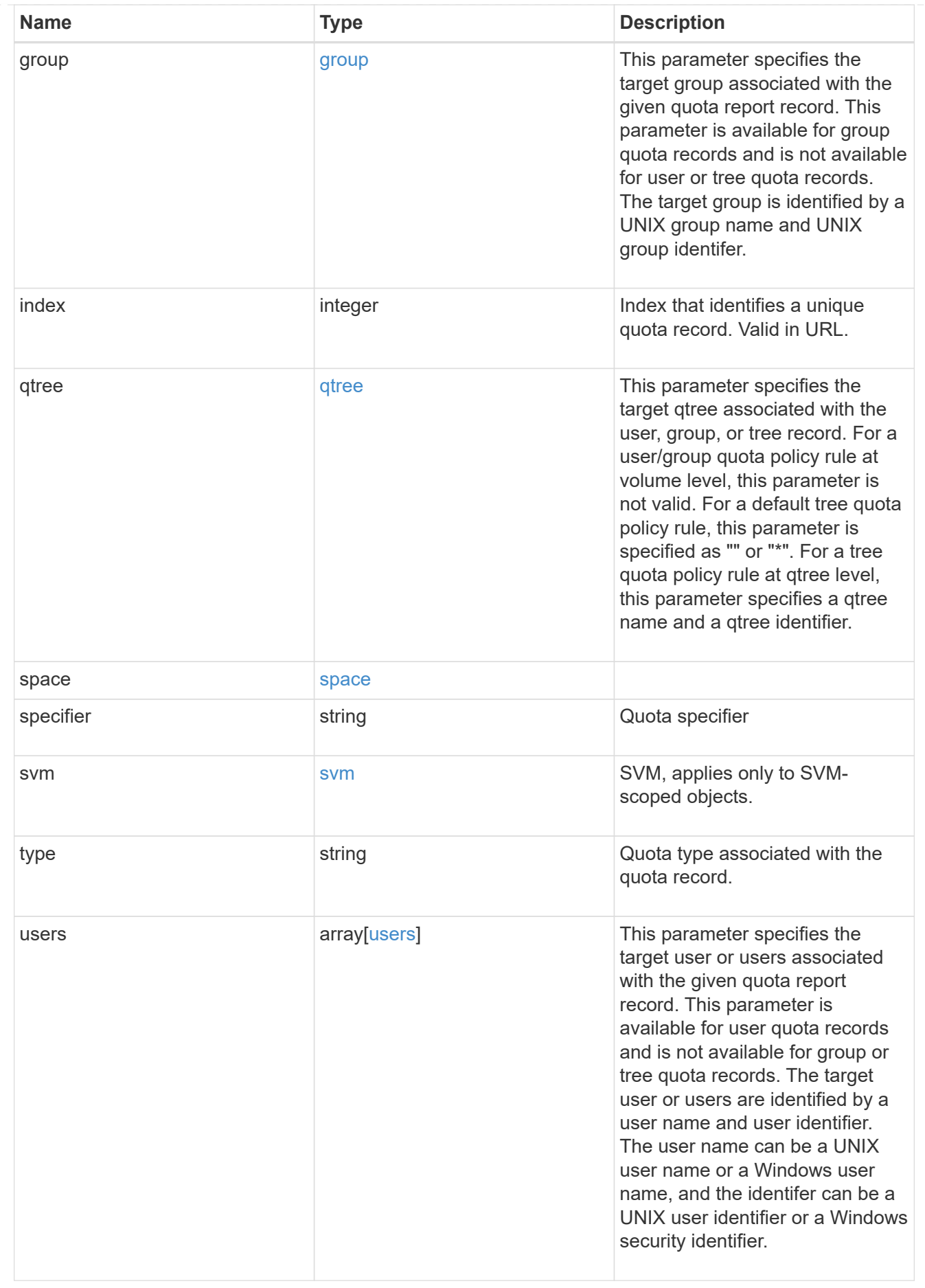

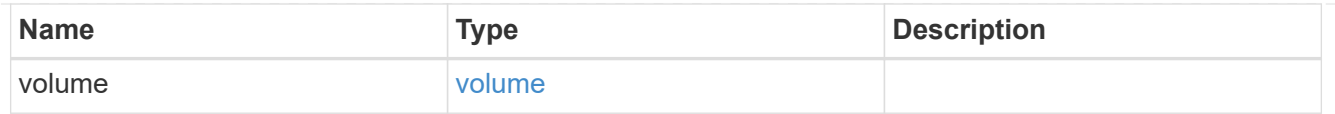

#### error\_arguments

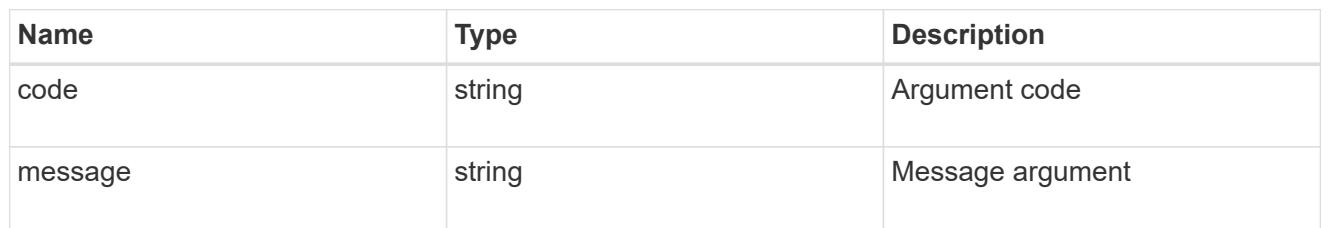

#### returned\_error

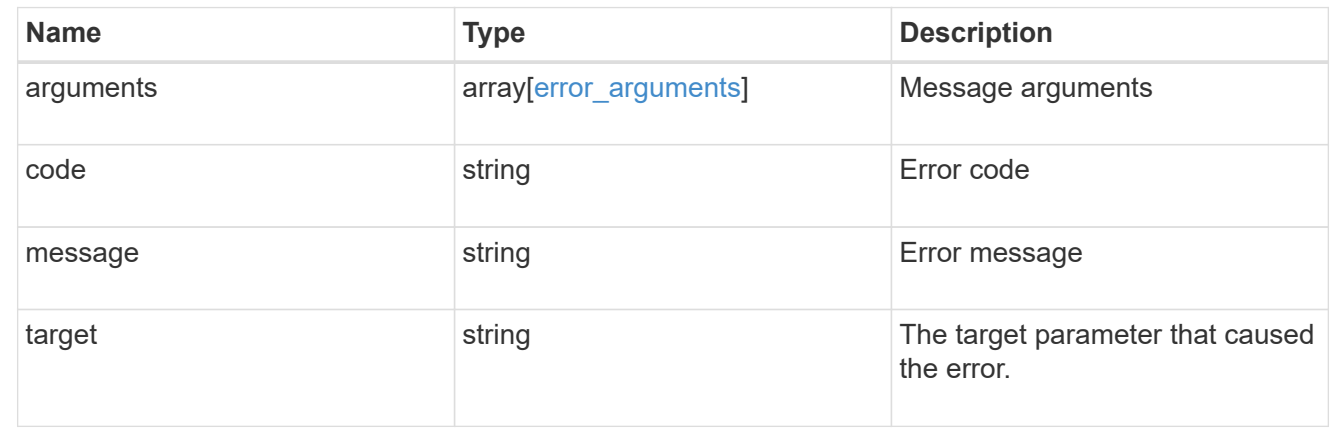

# <span id="page-43-0"></span>**Retrieve a specific quota report record**

GET /storage/quota/reports/{volume.uuid}/{index}

#### **Introduced In:** 9.6

Retrieves a specific quota report record.

### **Related ONTAP commands**

• quota report

# **Parameters**

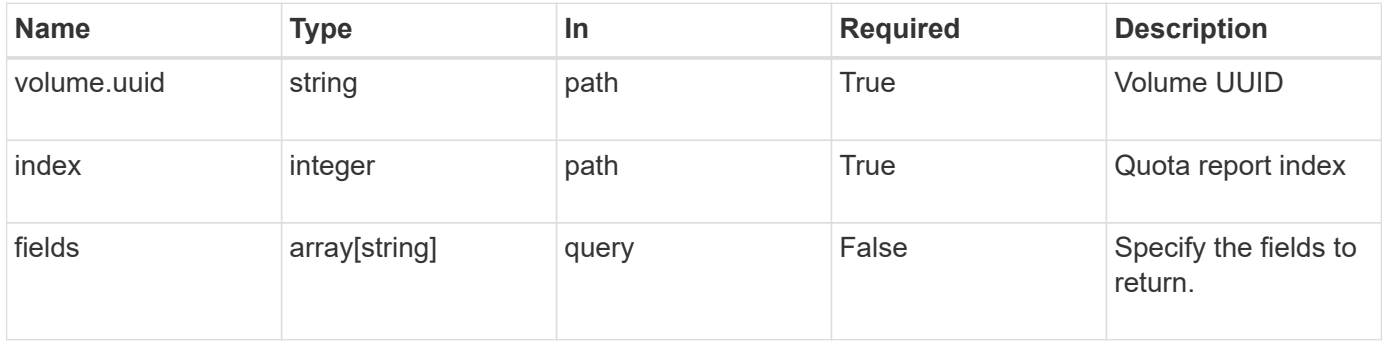

# **Response**

Status: 200, Ok

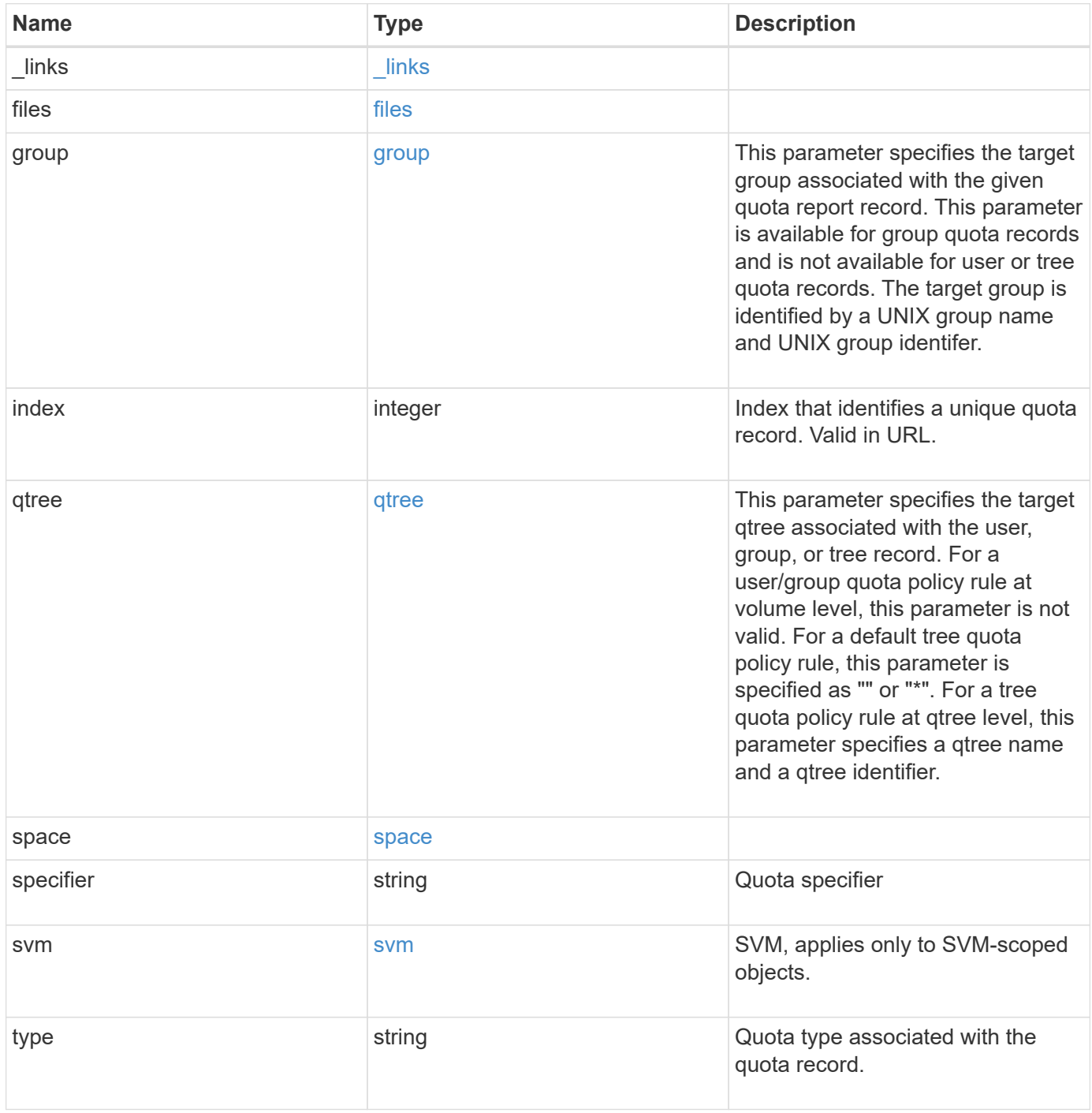

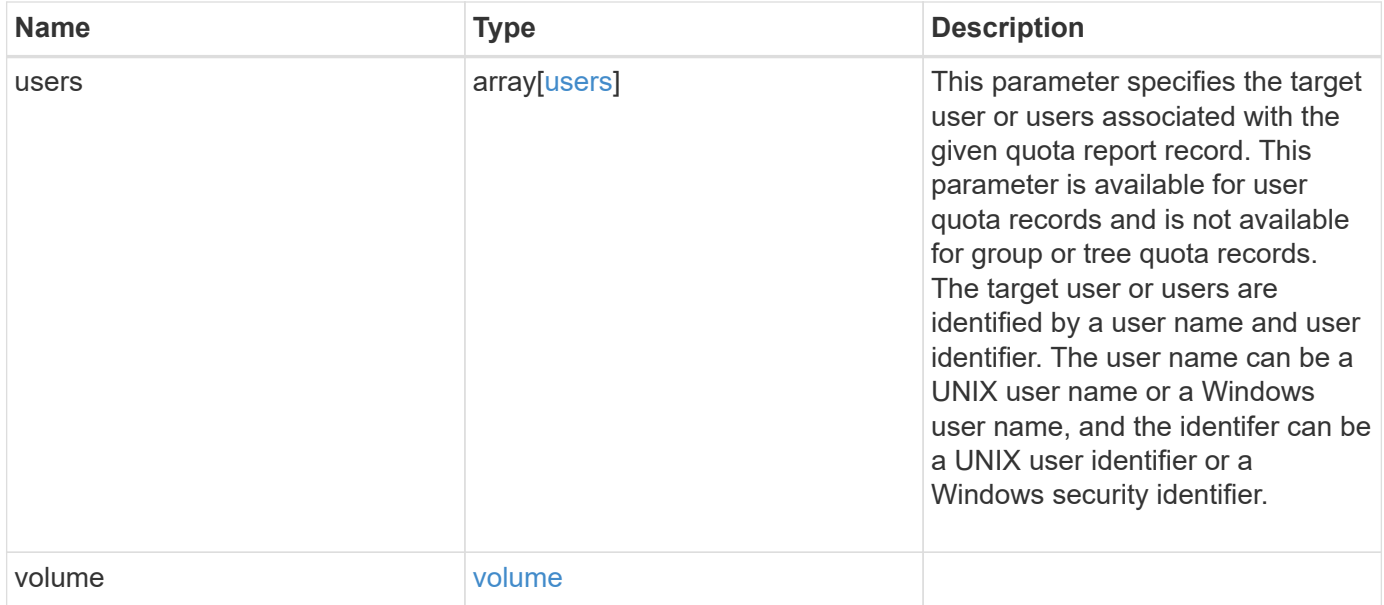

**Example response**

```
{
   "_links": {
     "self": {
       "href": "/api/resourcelink"
     }
   },
   "files": {
  "hard_limit": 
0
,
  "soft_limit": 
0
,
     "used": {
  "hard_limit_percent": 
0
,
  "soft_limit_percent": 
0
,
  "total": 
0
      }
   },
   "group": {
  "id": "string"
,
     "name": "string"
   },
  "index": 
0
,
   "qtree": {
     "_links": {
       "self": {
         "href": "/api/resourcelink"
       }
      },
  "id": 
1
,
     "name": "qt1"
   },
   "space": {
  "hard_limit": 
0
,
  "soft_limit": 
0
,
     "used": {
  "hard_limit_percent": 
0
,
  "soft_limit_percent": 
0
,
  "total": 
0
     }
   },
  "specifier": "string"
,
   "svm": {
      "_links": {
       "self": {
         "href": "/api/resourcelink"
        }
```

```
  },
      "name": "svm1",
      "uuid": "02c9e252-41be-11e9-81d5-00a0986138f7"
    },
    "type": "tree",
    "users": {
      "id": "string",
     "name": "string"
    },
    "volume": {
      "_links": {
        "self": {
          "href": "/api/resourcelink"
       }
      },
    "name": "volume1",
      "uuid": "028baa66-41bd-11e9-81d5-00a0986138f7"
    }
}
```
### **Error**

Status: Default

ONTAP Error Response Codes

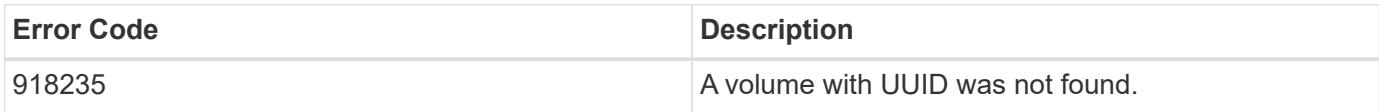

Also see the table of common errors in the [Response body](https://docs.netapp.com/us-en/ontap-restapi-9141/{relative_path}getting_started_with_the_ontap_rest_api.html#Response_body) overview section of this documentation.

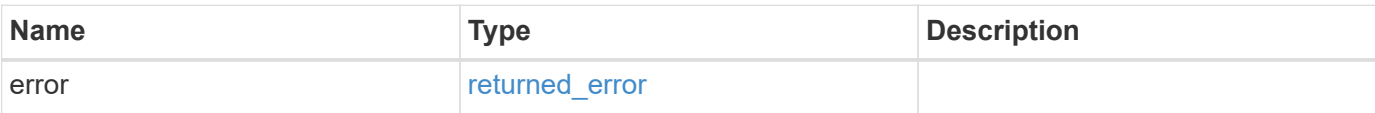

#### **Example error**

```
{
   "error": {
     "arguments": {
       "code": "string",
       "message": "string"
      },
     "code": "4",
     "message": "entry doesn't exist",
     "target": "uuid"
   }
}
```
# **Definitions**

#### **See Definitions**

href

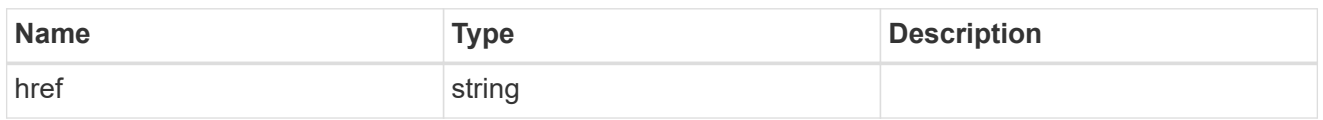

\_links

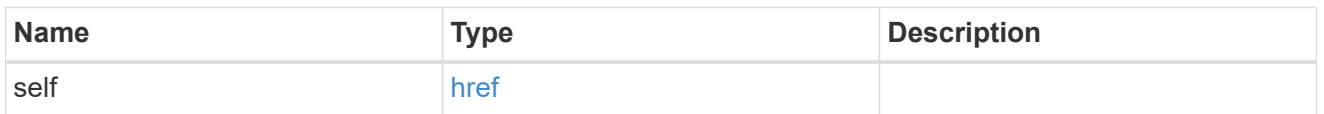

#### used

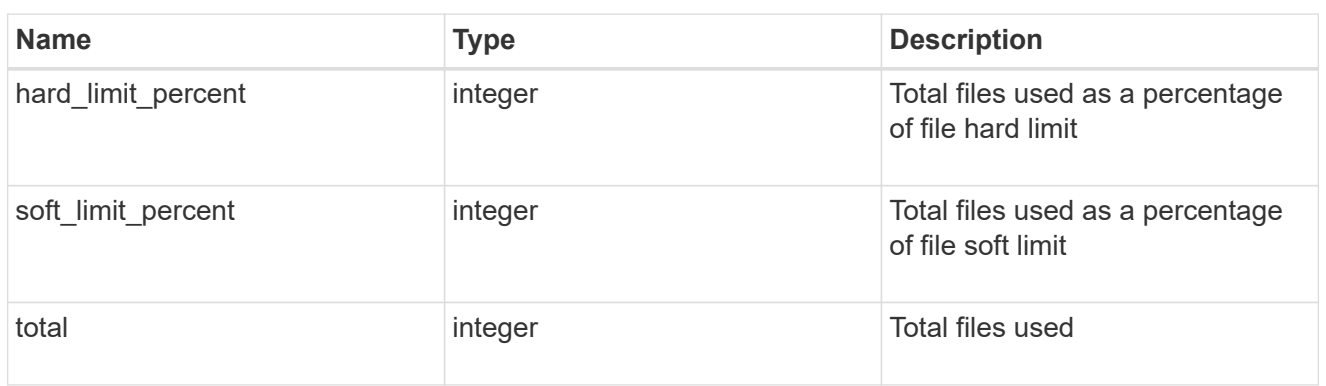

#### files

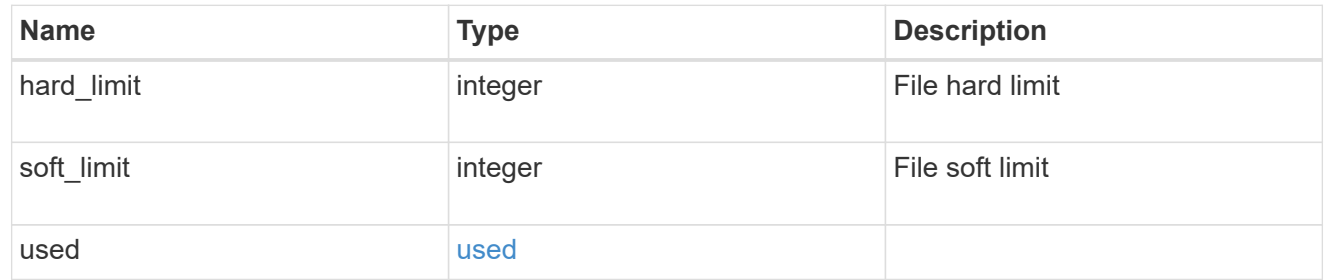

#### group

This parameter specifies the target group associated with the given quota report record. This parameter is available for group quota records and is not available for user or tree quota records. The target group is identified by a UNIX group name and UNIX group identifer.

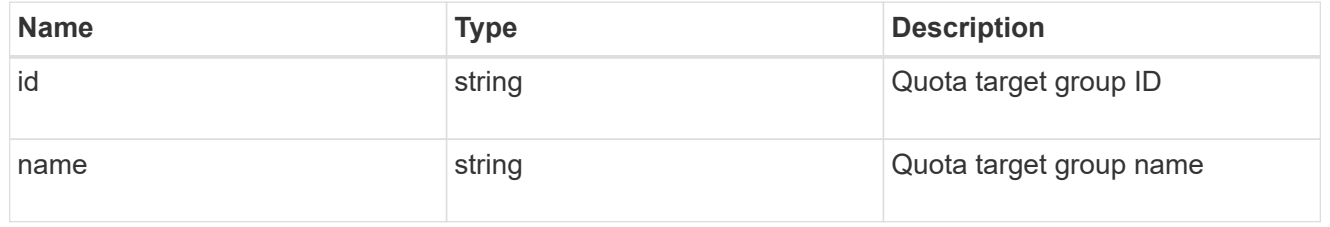

#### qtree

This parameter specifies the target qtree associated with the user, group, or tree record. For a user/group

quota policy rule at volume level, this parameter is not valid. For a default tree quota policy rule, this parameter is specified as "" or "\*". For a tree quota policy rule at qtree level, this parameter specifies a qtree name and a qtree identifier.

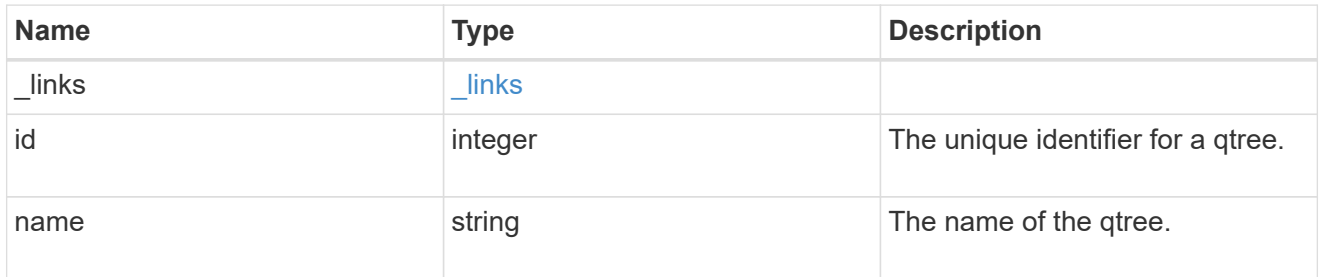

#### used

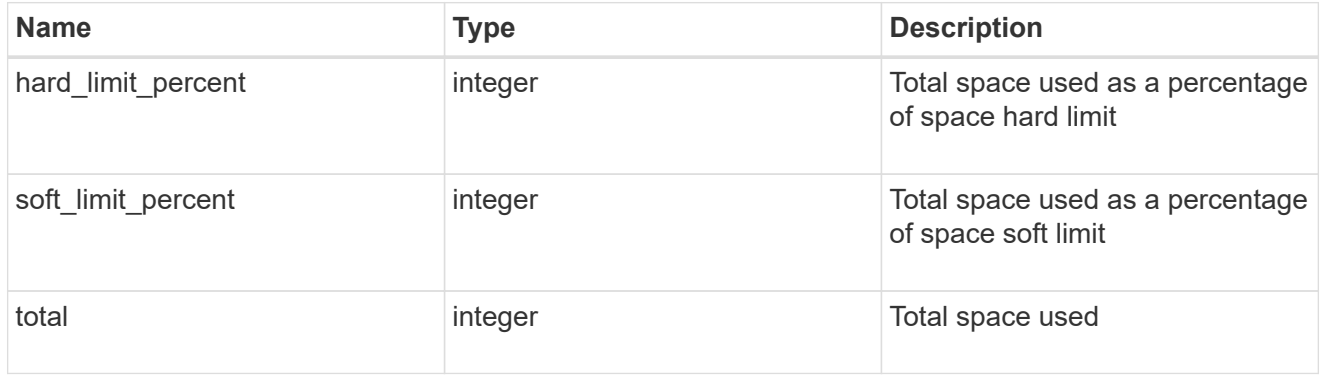

#### space

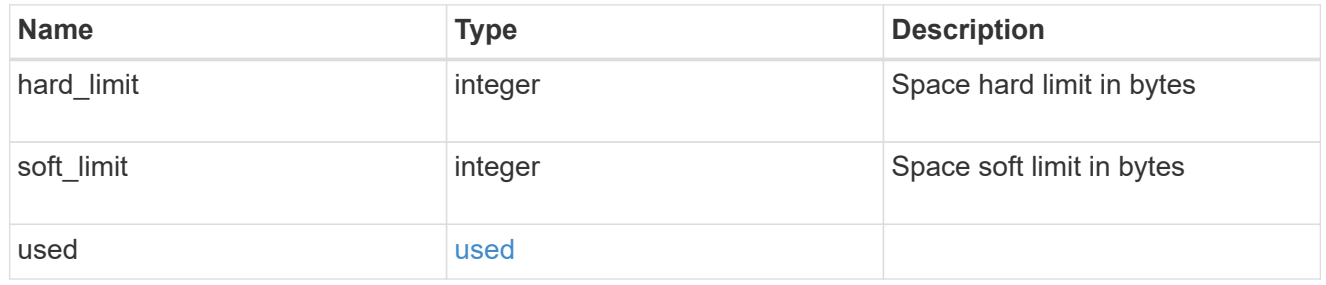

#### svm

SVM, applies only to SVM-scoped objects.

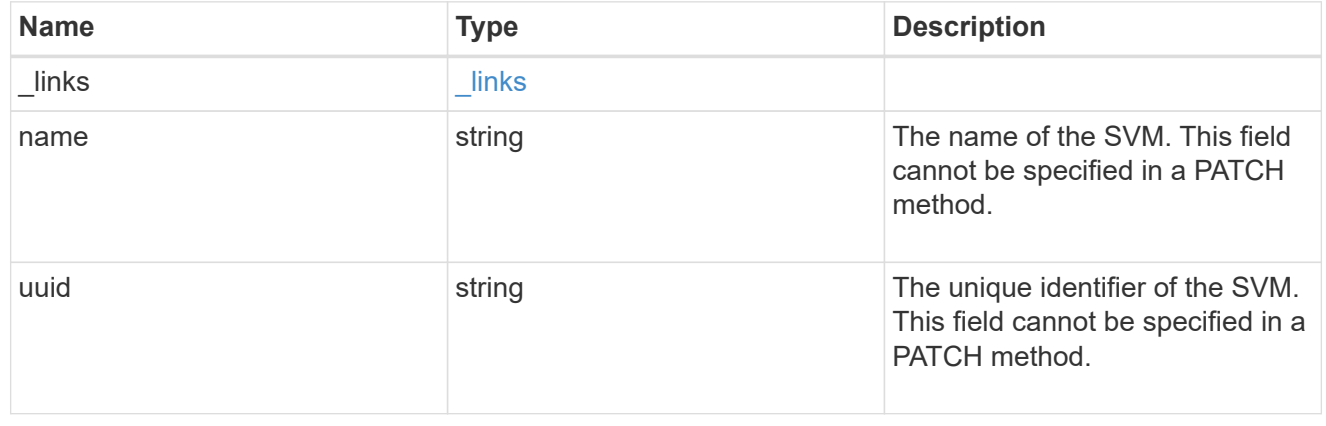

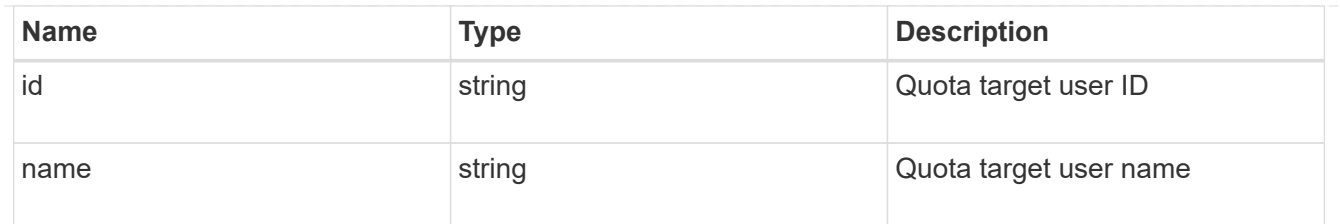

#### volume

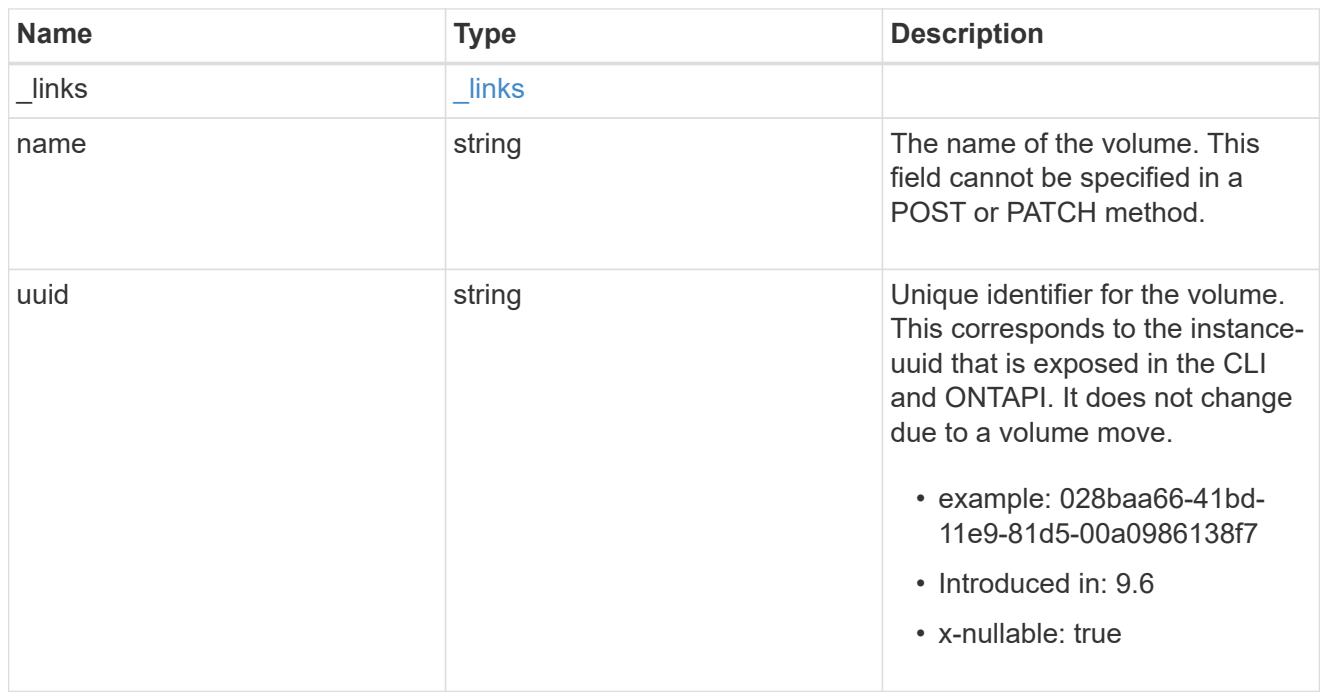

#### error\_arguments

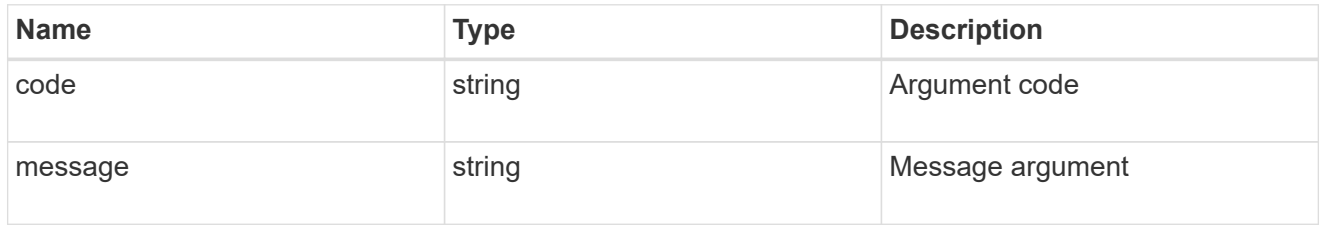

### returned\_error

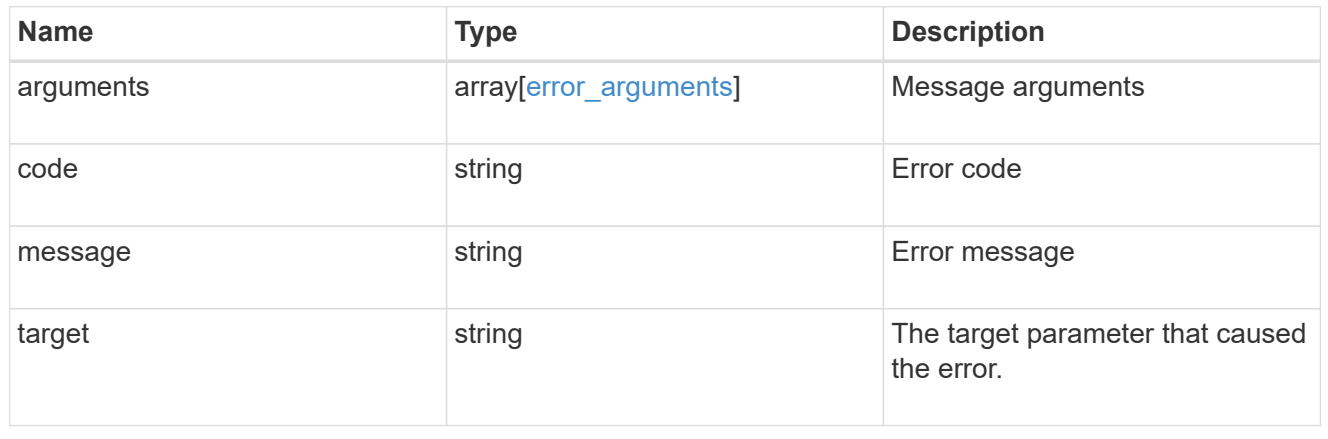

#### **Copyright information**

Copyright © 2024 NetApp, Inc. All Rights Reserved. Printed in the U.S. No part of this document covered by copyright may be reproduced in any form or by any means—graphic, electronic, or mechanical, including photocopying, recording, taping, or storage in an electronic retrieval system—without prior written permission of the copyright owner.

Software derived from copyrighted NetApp material is subject to the following license and disclaimer:

THIS SOFTWARE IS PROVIDED BY NETAPP "AS IS" AND WITHOUT ANY EXPRESS OR IMPLIED WARRANTIES, INCLUDING, BUT NOT LIMITED TO, THE IMPLIED WARRANTIES OF MERCHANTABILITY AND FITNESS FOR A PARTICULAR PURPOSE, WHICH ARE HEREBY DISCLAIMED. IN NO EVENT SHALL NETAPP BE LIABLE FOR ANY DIRECT, INDIRECT, INCIDENTAL, SPECIAL, EXEMPLARY, OR CONSEQUENTIAL DAMAGES (INCLUDING, BUT NOT LIMITED TO, PROCUREMENT OF SUBSTITUTE GOODS OR SERVICES; LOSS OF USE, DATA, OR PROFITS; OR BUSINESS INTERRUPTION) HOWEVER CAUSED AND ON ANY THEORY OF LIABILITY, WHETHER IN CONTRACT, STRICT LIABILITY, OR TORT (INCLUDING NEGLIGENCE OR OTHERWISE) ARISING IN ANY WAY OUT OF THE USE OF THIS SOFTWARE, EVEN IF ADVISED OF THE POSSIBILITY OF SUCH DAMAGE.

NetApp reserves the right to change any products described herein at any time, and without notice. NetApp assumes no responsibility or liability arising from the use of products described herein, except as expressly agreed to in writing by NetApp. The use or purchase of this product does not convey a license under any patent rights, trademark rights, or any other intellectual property rights of NetApp.

The product described in this manual may be protected by one or more U.S. patents, foreign patents, or pending applications.

LIMITED RIGHTS LEGEND: Use, duplication, or disclosure by the government is subject to restrictions as set forth in subparagraph (b)(3) of the Rights in Technical Data -Noncommercial Items at DFARS 252.227-7013 (FEB 2014) and FAR 52.227-19 (DEC 2007).

Data contained herein pertains to a commercial product and/or commercial service (as defined in FAR 2.101) and is proprietary to NetApp, Inc. All NetApp technical data and computer software provided under this Agreement is commercial in nature and developed solely at private expense. The U.S. Government has a nonexclusive, non-transferrable, nonsublicensable, worldwide, limited irrevocable license to use the Data only in connection with and in support of the U.S. Government contract under which the Data was delivered. Except as provided herein, the Data may not be used, disclosed, reproduced, modified, performed, or displayed without the prior written approval of NetApp, Inc. United States Government license rights for the Department of Defense are limited to those rights identified in DFARS clause 252.227-7015(b) (FEB 2014).

#### **Trademark information**

NETAPP, the NETAPP logo, and the marks listed at<http://www.netapp.com/TM>are trademarks of NetApp, Inc. Other company and product names may be trademarks of their respective owners.